## **5. BAB V**

## **IMPLEMENTASI DAN PENGUJIAN**

#### **5.1 IMPLEMENTASI PROGRAM**

Implementasi program merupakan hasil implementasi memandukan dengan rancangan basis data menggunakan *database* MySQL, rancangan antar muka baik rancangan input ataupun rancangan output dan algoritma program menggunakan bahasa pemograman PHP. Implementasi sistem informasi pengarsipan surat digital pada Kantor DPRD Kota Sungai Penuh yang dapat dijabarkan, yaitu :

1. Halaman Beranda

Halaman beranda merupakan halaman yang berisikan informasi dan terdapat menu yang menghubungkan ke halaman lainnya. Gambar 5.1 beranda merupakan hasil implementasi dari rancangan pada gambar 4.34.

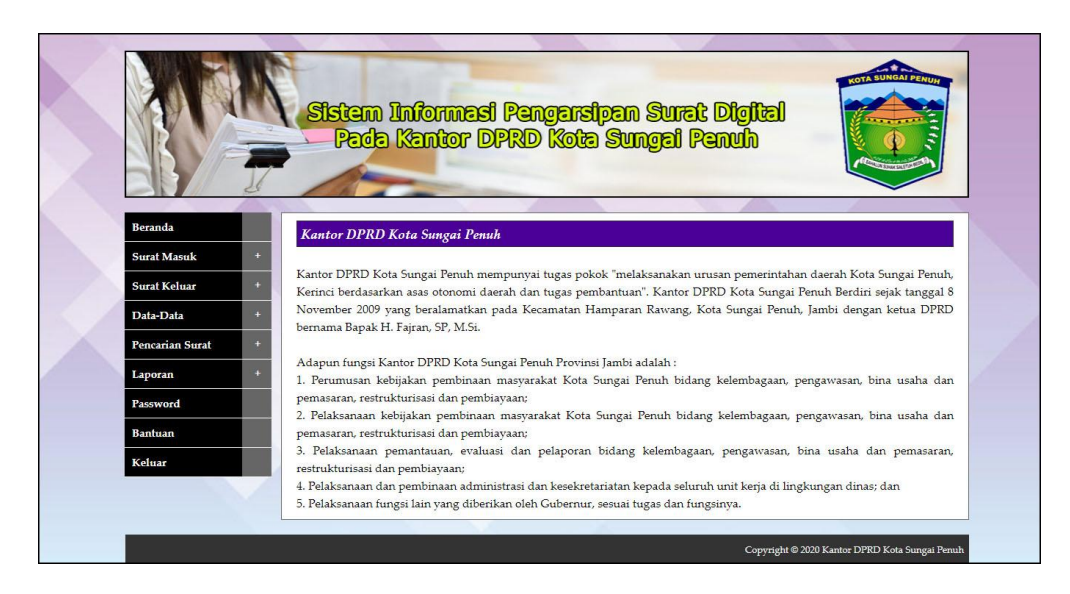

**Gambar 5.1 Beranda**

## 2. Halaman Tabel Surat Masuk

Halaman tabel surat masuk merupakan halaman yang menampilkan informasi surat masuk dan aksi untuk mengelola data surat masuk. Gambar 5.2 tabel surat masuk merupakan hasil implementasi dari rancangan pada gambar 4.35.

|                             |                                                       | Sistem Informesi Pengersipen Surat Digital<br>— Pada Kantor DPRD Kota Sungai Penuh |                      |                                                        |                |
|-----------------------------|-------------------------------------------------------|------------------------------------------------------------------------------------|----------------------|--------------------------------------------------------|----------------|
|                             |                                                       |                                                                                    |                      |                                                        |                |
| Beranda                     | Tabel Surat Masuk                                     |                                                                                    |                      |                                                        |                |
| <b>Surat Masuk</b><br>Ŧ     |                                                       |                                                                                    |                      |                                                        |                |
| ó<br><b>Surat Keluar</b>    | Dari Tanggal                                          |                                                                                    |                      |                                                        |                |
| Data-Data<br>ь              | Ke Tanggal                                            |                                                                                    |                      |                                                        |                |
| z<br><b>Pencarian Surat</b> |                                                       | Cari                                                                               |                      |                                                        |                |
| ÷<br>Laporan                | No.<br><b>ID Surat Masuk</b>                          | Pengirim                                                                           | <b>Tel Surat</b>     | Perihal                                                | <b>Pilihan</b> |
| Password<br><b>Bantuan</b>  | SM/DSP/20200609/0001<br>1                             | Sekretariat Daerah Provinsi<br><b>Jambi</b>                                        | 09-06-2020<br>(3855) | rapat koordinasi camat semester II<br>se-provinsi jam  | 80<br>$\infty$ |
| Keluar                      | $\overline{2}$<br>SM/D5P/20200609/0002 Bank Indonesia |                                                                                    | 09-06-2020<br>(858)  | penyampaian undangan pertemuan<br>tahunan BI           | 90<br>⊗        |
|                             | 3                                                     | SM/DSP/20200610/0003 Dinas Koperasi Perindag<br>Kab. Merangin                      | 10-06-2020<br>(1196) | surat pengantar rekapitulasi data<br>koperasi          | 90<br>⊗        |
|                             | $\frac{1}{4}$                                         | SM/DSP/20200610/0004 Dinas Koperasi Perindag<br>Kab. Merangin                      | 10-06-2020<br>(1197) | nama dan alamat pejabat Nama:<br>H.M. Ladami           | 80<br>⊗        |
|                             | 5                                                     | 5M/D5P/20200611/0005 PLUT-KUMKM JAMBI                                              | 11-06-2020<br>(11)   | ijin menggunakan gedung<br>pertemuan PLUT              | 80<br>⊗        |
|                             | SM/DSP/20200611/0006 Graha Citra Prima<br>6           |                                                                                    | 11-06-2020<br>(022)  | laporan keuangan per 30 Juni 2020                      | 80<br>⊗        |
|                             | 7<br>SM/DSP/20200611/0007 PKK                         |                                                                                    | 11-06-2020<br>(533)  | surat spt giat baryono                                 | 90<br>$\infty$ |
|                             | SM/DSP/20200612/0008 Dinas Perkebunan<br>8            |                                                                                    | 12-06-2020<br>(6526) | undangan kamis, 15-06-2020, ruang<br>rapat             | 90<br>⊗        |
|                             | 9                                                     | 5M/D5P/20200612/0009 Badan Keuangan Daerah                                         | 12-06-2020<br>(3857) | rapat LKPD pemerintah prov jambi                       | 90<br>⊗        |
|                             | 10                                                    | SM/DSP/20200612/0010 Sekretariat Daerah Provinsi<br><b>Jambi</b>                   | 12-06-2020<br>(3835) | senam bersama jum'at 18-12-2020,<br>07.00 WIB, lapanga | 90             |

**Gambar 5.2 Tabel Surat Masuk**

3. Halaman Tabel Surat Keluar

Halaman tabel surat keluar merupakan halaman yang menampilkan informasi surat keluar dan aksi untuk mengelola data surat keluar. Gambar 5.3 tabel surat keluar merupakan hasil implementasi dari rancangan pada gambar 4.36.

|                                            |                         |                                             | Sistem Informesi Pengersipen Suret Digital<br>— Peda Kantor DPRD Kota Sungei Penuh |                         |                                                                 |         |
|--------------------------------------------|-------------------------|---------------------------------------------|------------------------------------------------------------------------------------|-------------------------|-----------------------------------------------------------------|---------|
| Beranda                                    |                         | <b>Tabel Surat Keluar</b>                   |                                                                                    |                         |                                                                 |         |
| <b>Surat Masuk</b><br>п                    |                         | Dari Tanggal                                |                                                                                    |                         |                                                                 |         |
| c<br><b>Surat Keluar</b><br>Data-Data<br>٠ |                         | Ke Tanggal                                  |                                                                                    |                         |                                                                 |         |
| z<br><b>Pencarian Surat</b>                |                         |                                             | Cari                                                                               |                         |                                                                 |         |
| ٠<br>Laporan                               | No.                     | <b>ID Surat Keluar</b>                      | Penerima                                                                           | <b>Tgl Surat</b>        | Perihal                                                         | Pilihan |
| Password<br>Bantuan                        |                         | 1 SK/DSP/20200610/0529 PT. Wira Karya Sakti |                                                                                    | 10-06-2020<br>(No:529)  | undangan seminar                                                | 800     |
| Keluar                                     |                         | 2 SK/DSP/20200610/0527 Inspektorat Daerah   |                                                                                    | 10-06-2020<br>(No:527)  | tanggapan hasil perlu                                           | 88      |
|                                            | $\overline{\mathbf{3}}$ |                                             | SK/DSP/20200610/0481 Badan Keuangan Daerah                                         | 10-06-2020<br>(No:481)  | penyampaian data gaji bulan nov 2019                            | 888     |
|                                            | $\frac{1}{2}$           |                                             | SK/DSP/20200611/0528 Kantor Gubernur Jambi                                         | 11-06-2020<br>(No:528)  | usulan KGB                                                      | 888     |
|                                            |                         | 5 SK/DSP/20200611/0521 Kepala Bidang        |                                                                                    | 11-06-2020<br>(No:521)  | nama pesesta diklat komunikasi dan<br>public speaking angkatan  | 88      |
|                                            | 6                       |                                             | SK/DSP/20200612/0522 Ketua RT. Perum Astri Vila<br>Mendalo Darat                   | 12-06-2020<br>(No: 522) | sosialisasi perkoperasian bagi<br>masyarakat                    | 88      |
|                                            | $\overline{z}$          |                                             | SK/DSP/20200612/0523 Ketua RT. 27 Kel. Kenali<br>Besar Kec. Alam Barajo            | 12-06-2020<br>(No:523)  | sosialisasi perkoperasian bagi<br>masyarakat                    | 800     |
|                                            | 8                       |                                             | SK/DSP/20200612/0524 Kantor Pelayanan Pajak<br>Pratama Jambi                       | 12-06-2020<br>(No: 524) | penyampaian data pagu anggaran<br>belanja & realisasi/penyerapa | 800     |
|                                            | 9                       |                                             | SK/DSP/20200614/0525 Sekretariat Daerah Provinsi<br><b>Jambi</b>                   | 14-06-2020<br>(No:525)  | permohonan peminjaman kendaraan<br>dinas                        | 800     |
|                                            |                         | 10 SK/DSP/20200614/0526 Erdawati            |                                                                                    | 14-06-2020<br>(No:526)  | mohon cuti tahunan                                              | 800     |

**Gambar 5.3 Tabel Surat Keluar**

4. Halaman Laporan Arsip Masuk

Halaman laporan arsip masuk merupakan halaman yang menampilkan informasi id arsip masuk dan jenis arsip masuk dan terdapat tombol untuk mencetak laporan. Gambar 5.4 laporan arsip masuk merupakan hasil implementasi dari rancangan pada gambar 4.37.

| <b>KANTOR DPRD KOTA SUNGAI PENUH</b><br><b>LAPORAN ARSIP MASUK</b><br>Alamat: Kecamatan Hamparan Rawang, Kota Sungai Penuh, Jambi<br>No. Telp: 0748 323843 / 22126<br>Dibuat Oleh : admin, ID Pengguna : PN/DSP/01, Tanggal Cetak : 29-06-2020 |                       |                         |                          |  |  |  |  |  |
|----------------------------------------------------------------------------------------------------|-----------------------|-------------------------|--------------------------|--|--|--|--|--|
| No.                                                                                                    | <b>ID Arsip Masuk</b> |                         | <b>Jenis Arsip Masuk</b> |  |  |  |  |  |
| $\mathbf{1}$                                                                                                    | AM/DSP/03             | Keuangan                |                          |  |  |  |  |  |
| $\overline{2}$                                                                                                    | AM/DSP/02             | Pengawasan              |                          |  |  |  |  |  |
| 3                                                                                                    | AM/DSP/01             | Sekretaris              |                          |  |  |  |  |  |
| $\overline{4}$                                                                                                    | AM/DSP/04             | <b>Urusan Dinas</b>     |                          |  |  |  |  |  |
| 5                                                                                                    | AM/DSP/05             | <b>Urusan DPRD</b>      |                          |  |  |  |  |  |
|                                                                                                    | Dibuat Oleh,          |                         | Diperiksa Oleh,          |  |  |  |  |  |
|                                                                                                    | (admin)               |                         |                          |  |  |  |  |  |
|                                                                                                    |                       | Kembali<br><b>Cetak</b> |                          |  |  |  |  |  |
|                                                                                                    |                       |                         |                          |  |  |  |  |  |
|                                                                                                    |                       |                         |                          |  |  |  |  |  |

**Gambar 5.4 Laporan Arsip Masuk**

## 5. Halaman Laporan Arsip Keluar

Halaman laporan arsip keluar merupakan halaman yang menampilkan informasi id arsip keluar dan jenis arsip keluar dan terdapat tombol untuk mencetak laporan. Gambar 5.5 laporan Arsip Keluar merupakan hasil implementasi dari rancangan pada gambar 4.38.

| <b>KANTOR DPRD KOTA SUNGAI PENUH</b><br><b>LAPORAN ARSIP KELUAR</b><br>Alamat: Kecamatan Hamparan Rawang, Kota Sungai Penuh, Jambi<br>No. Telp: 0748 323843 / 22126<br>Dibuat Oleh : admin, ID Pengguna : PN/DSP/01, Tanggal Cetak : 29-06-2020 |                        |                         |                    |  |  |  |  |  |  |
|----------------------------------------------------------------------------------------------------|------------------------|-------------------------|--------------------|--|--|--|--|--|--|
| No.                                                                                                    | <b>ID Arsip keluar</b> |                         | Jenis Arsip keluar |  |  |  |  |  |  |
| $\mathbf{1}$                                                                                                    | AK/DSP/03              | Keuangan                |                    |  |  |  |  |  |  |
| $\overline{2}$                                                                                                    | AK/DSP/02              | Pengawasan              |                    |  |  |  |  |  |  |
| 3                                                                                                    | AK/DSP/01              | Sekretaris              |                    |  |  |  |  |  |  |
| $\overline{4}$                                                                                                    | AK/DSP/04              | <b>Urusan Dinas</b>     |                    |  |  |  |  |  |  |
| 5                                                                                                    | AK/DSP/05              | <b>Urusan DPRD</b>      |                    |  |  |  |  |  |  |
|                                                                                                    | Dibuat Oleh,           |                         | Diperiksa Oleh,    |  |  |  |  |  |  |
|                                                                                                    | (admin)                |                         |                    |  |  |  |  |  |  |
|                                                                                                    |                        | Kembali<br><b>Cetak</b> |                    |  |  |  |  |  |  |
|                                                                                                    |                        |                         |                    |  |  |  |  |  |  |
|                                                                                                    |                        |                         |                    |  |  |  |  |  |  |

**Gambar 5.5 Laporan Arsip Keluar**

## 6. Halaman Laporan Pengirim

Halaman laporan pengirim merupakan halaman yang menampilkan informasi pengirim dan terdapat tombol untuk mencetak laporan. Gambar 5.8 laporan pengirim merupakan hasil implementasi dari rancangan pada gambar 4.39.

| <b>LAPORAN PENGIRIM</b><br>Alamat : Kecamatan Hamparan Rawang, Kota Sungai Penuh, Jambi<br>No. Telp: 0748 323843 / 22126<br>Nbuat Oleh : admin, ID Pengguna : PN/D5P/01, Tanggal Cetak : 29-06-2020<br>$\mathbf{ID}$<br>Alamat<br>м.<br>Instansi<br>Telepon<br>Pengiri<br>PM/DSP/48 AKSO DANO<br>jl. lintas timur sumatera, sengeti sekernan<br>(0741)60144<br>1<br>$\overline{2}$<br>PM/D5P/41 Badan Karantina Pertanian Kementerian Kantor Pusat Kementerian Pertanian Gedung E 1st, 5th7th Floor, JL. Harsono RM, No. 3, South Jakarta, DKI Jakarta,<br>(021) 7816481<br>RT.5/RW.7, Ragunan, Pasar Minggu, South Jakarta City, Jakarta 12560<br>Pertanian<br>(0741) 668210<br>PM/DSP/34 Badan Kepegawaian Daerah Prov Jambi Jl. RM Nur Admadibrata No.2, Telanaipura, Jambi City, Jambi 36361<br>3<br>PM/DSP/26 Badan Ketahanan Pangan Pemerintah<br>Jl. Samarinda, Paal Lima, Kec. Kota Baru, Kota Jambi, Jambi 36129<br>$(0741)$ $42470$<br>$\frac{4}{3}$<br>Provinsi Jambi<br>$(0741)$ 23352<br>ŝ<br>PM/D5P/04 Badan Keuangan Daerah<br>IL Jendral Sudirman No.11<br>PM/DSP/07 Badan Perencanaan Pembangunan<br>IL RM. Nur Atmadibrata No.1<br>62507<br>6<br>Daerah<br>$\overline{z}$<br>PM/DSP/18 Badan Pusat Statistik Prov Jambi<br>Jl. A Yani No.4, Telanaipura, Kec. Telanaipura, Kota Jambi, Jambi 36122<br>(0741) 60497<br>$\overline{\mathbf{g}}$<br>PM/D5P/43 Bakesbangpol<br>telanaipura<br>$(0741)$ 23352<br>PM/DSP/30 Balitbangda Prov Jambi<br>(0741)62295<br>$\mathbf Q$<br>Jl. RM. Nur Atmadibrata No. 1, Telanaipura, Kec. Telanaipura, Kota Jambi, Jambi 36361<br>10 PM/DSP/47 Bank Indonesia<br>Jl. Jenderal A. Yani No. 14, Telanaipura, Kec. Telanaipura, Kota Jambi, Jambi 36361<br>(0741) 62277<br>PM/D5P/32 BPIS<br>Jl. H. Zainir Haviz, Paal Lima, Kec. Kota Baru, Kota Jambi, Jambi 36129<br>(0741) 443516<br>$\overline{11}$<br>12 PM/DSP/16 Dharma Wanita Persatuan Sekretariat<br>JL. R.M. Noer Atmadibrata, Telanai Pura Gubenuran, Telanaipura, Jambi, Kota Jambi, Jambi<br>(0741)62656<br>Daerah Prov Jambi<br>JL. K.H. Agus Salim, Kota Baru, Paal Lima, Kec. Kota Baru, Kota Jambi, Jambi 36129<br>13<br>PM/DSP/24 Dinas Kebudayaan dan Pariwisata<br>(0741) 445054<br>Pemerintah Provinsi jam<br>Jl. Arief Rachman Hakim No.10<br>(0741) 62295<br>14<br>PM/DSP/08 Dinas Kehutanan<br>$15 -$<br>PM/DSP/13 Dinas Koperasi dan DSP Tanjab Timur<br>Jl. Bhayangkara Komplek Perkantoran Bukit Menderang Kantor Bersama Lantai 2 Kelurahan Rano Kecamatan Muara Sabak<br>(0740) 737000<br>Barat<br>16 PM/DSP/13 Dinas Koperasi Perindag Kab. Merangin JL. Jendral Sudirman, Pematang Kandis, Bangko, Kabupaten Merangin<br>$(0746)$ 21013<br>IL. Letkol. Pol. Toegino, Sriwijava, Tingkal Ilir, Tanjung Jabung Barat, Tungkal III, Jambi, 36514<br>$(0742)$ 21166<br>17<br>PM/DSP/40 Dinas Koperasi Tanjung Jabung Barat<br>PM/DSP/12 Dinas Perindustrian dan Perdagangan<br>Jl. Letjend Suprapto No.28<br>(0741) 62842<br>18<br>PM/DSP/10 Dinas Perkebunan<br>Jl. Yusuf Singedikane No.1 Telanaipura Jambi<br>(0741) 63134<br>PM/DSP/06 Direktorat Jenderal Perbendaharaan<br>IL Mavjen Yusuf Singadikane No.45 Jambi-36122<br>(0741) 668602<br>20<br>Kanwil Jambi<br>21 PM/DSP/22 Diskominfo Prov Jambi<br>Jl. A Yani No.1, Telanaipura, Kec. Telanaipura, Kota Jambi, Jambi 36361<br>(0741) 66269<br>$\dot{z}$<br>PM/DSP/27 DPD Provinsi Jambi<br>JL. Muhammad Yamin, No. 34, Simpang Pulai<br>$(0741)$ 22000<br>PM/DSP/38 DPRD Prov Jambi<br>Jl. A Yani No.2, Telanaipura, Kec. Telanaipura, Kota Jambi, Jambi 36361<br>(0741)62656<br>23<br>PM/DSP/35 Dukcapil Jambi<br>Unnamed Road, Sungai Putri, Kec. Telanaipura, Kota Jambi, Jambi 36124<br>$(0741)$ 23352<br>$^{24}$<br>Optik Tunggal 1, JL. Cikini Raya, No. 89, RT.1/RW.2, Cikini, Kec. Menteng, Kota Jakarta Pusat<br>PM/D5P/20 Graha Citra Prima<br>(021) 3908053<br>25<br>PM/DSP/09 Inspektorat Daerah<br>Jalan Letjen M.T.Haryono No.2<br>(0741) 61606<br>26<br>$\overline{z}$<br>PM/D5P/39 Jambi One<br>Jl. Jend. Sudirman, Tambak Sari, Kec. Jambi Sel., Kota Jambi, Jambi 36138<br>0852-7338-<br>PM/DSP/01 Kantor Gubernur Jambi<br>(0741)66269<br>IL A Yani No.1, Telanajpura, Jambi, Kota Jambi, Jambi 36128<br>28<br>PM/DSP/02 Kantor Walikota Jambi<br>Jl. Jenderal Basuki Rachmat No. 01, Kel. Paal Lima, Kec. Kota Baru, Paal Lima, Jambi, Kota Jambi, Jambi 36129<br>(0741) 40827<br>29<br>PM/D5P/21 Kementerian Keuangan RI Direktorat<br>Jl. M. Yoesoef Singadikane No. 45, Sungai Putri, Jambi, Kota Jambi, Jambi 36122<br>(0741) 668802<br>30 <sup>2</sup><br>Jenderal Perben<br>PM/D5P/03 Kementerian Koperasi dan Usaha Kecil<br>520436674<br>31<br>IL H.R. Rasuna Said Kay, 3-4, 177<br>dan Menengah<br>PM/DSP/17 Kementrian Agraria dan Tata Ruang /<br>Jl. Sisingamangaraja No.2, RT.2/RW.1, Selong, Kec. Kby. Baru, Kota Jakarta Selatan, Daerah Khusus Ibukota Jakarta 12110<br>$(021)$ 7393939<br>32<br>Badan Pertanahan<br>PM/DSP/11 Lembaga Perlindungan Konsumen<br>Jl. Radja Yamin No.26 RT.27 Kel. Selamat Kec. Danau Sipin Jambi<br>$(0741)$ 74478<br>33<br>PM/DSP/42 LKMS Pondok Pesantren Asjad<br>JL K.H.A. Qodir Ibrahim No.45, Olak Kemang, Danau Tlk., Kota Jambi, Jambi 36262<br>(0741) 580854<br>34<br>PM/DSP/37 Metro Jambi<br>Jl. Jend. A. Thalib No.86, Simpang IV Sipin, Kec. Telanaipura, Kota Jambi, Jambi 36361<br>(0741) 63134<br>35<br>PM/DSP/33 NU<br>Jl. Bangau III No.49, Tambak Sari, Kec. Jambi Sel., Kota Jambi, Jambi 36124<br>$(0741)$ 32726<br>36<br>37<br>PM/DSP/36 Panitia Gebyar UMKM Koperasi PKBL<br>(0741)60144<br>exp<br>081235472819<br>38<br>PM/DSP/29 Panitia Musyawarah pembentukan dan<br>Pendirian Koperasi<br>PM/D5P/14 PKK<br>Jl. Jend. Basuki Rahmat, Paal Lima, Kec. Kota Baru, Kota Jambi, Jambi<br>0821-7714-<br>39<br>111<br>40 PM/DSP/19 PLUT-KUMKM JAMBI<br>JL Kapten Pattimura, Telanai, Rw. Sari, Kec. Kota Baru, Kota Jambi, Jambi 36361<br>(0741) 591214<br>PM/DSP/45 Salimah<br>Jl. Nusa Indah III No.123 RT 04 kel. rawasari<br>08117462552<br>41<br>PM/DSP/03 Sekretariat Daerah Provinsi Jambi<br>Jl. Jend A. Yani No.01 Telanaipura, Jambi<br>(0741)60144<br>$\overline{42}$<br>43<br>PM/DSP/44 Sekretariat Masjid Jami' Al-Muhajirin<br>thehok<br>$(0741)$ 62295<br>$+1$<br>PM/DSP/46 Stikom Dinamika Bangsa<br>Jalan Jendral Sudirman, Kec. The Hok, 36138<br>(0741) 35095<br>(0741) 60731<br>PM/DSP/31 Universitas Islam Negeri<br>Jl. Arif Rahman Hakim No.111, Simpang IV Sipin, Kec. Telanaipura, Kota Jambi, Jambi 36361<br>45<br>46 PM/DSP/25 Universitas Jambi<br>Jl. Lintas Sumatera Jl. Jambi - Muara Bulian No.Km. 15, Mendalo Darat, Kec. Jambi Luar Kota, Kabupaten Muaro Jambi, Jambi<br>0811-7422-<br>Dibuat Oleh<br>Diperiksa Oleh<br>$(\ldots, \ldots, \ldots, \ldots)$<br>(admin)<br>Cetak Kembali |  | <b>KANTOR DPRD KOTA SUNGAI PENUH</b> |  |
|----------------------------------------------------------------------------------------------------|--|--------------------------------------|--|
|                                                                                                    |  |                                      |  |
|                                                                                                    |  |                                      |  |
|                                                                                                    |  |                                      |  |
|                                                                                                    |  |                                      |  |
|                                                                                                    |  |                                      |  |
|                                                                                                    |  |                                      |  |
|                                                                                                    |  |                                      |  |
|                                                                                                    |  |                                      |  |
|                                                                                                    |  |                                      |  |
|                                                                                                    |  |                                      |  |
|                                                                                                    |  |                                      |  |
|                                                                                                    |  |                                      |  |
|                                                                                                    |  |                                      |  |
|                                                                                                    |  |                                      |  |
|                                                                                                    |  |                                      |  |
|                                                                                                    |  |                                      |  |
|                                                                                                    |  |                                      |  |
|                                                                                                    |  |                                      |  |
|                                                                                                    |  |                                      |  |
|                                                                                                    |  |                                      |  |
|                                                                                                    |  |                                      |  |
|                                                                                                    |  |                                      |  |
|                                                                                                    |  |                                      |  |
|                                                                                                    |  |                                      |  |
|                                                                                                    |  |                                      |  |
|                                                                                                    |  |                                      |  |
|                                                                                                    |  |                                      |  |
|                                                                                                    |  |                                      |  |
|                                                                                                    |  |                                      |  |
|                                                                                                    |  |                                      |  |
|                                                                                                    |  |                                      |  |
|                                                                                                    |  |                                      |  |
|                                                                                                    |  |                                      |  |
|                                                                                                    |  |                                      |  |
|                                                                                                    |  |                                      |  |
|                                                                                                    |  |                                      |  |
|                                                                                                    |  |                                      |  |
|                                                                                                    |  |                                      |  |
|                                                                                                    |  |                                      |  |
|                                                                                                    |  |                                      |  |
|                                                                                                    |  |                                      |  |
|                                                                                                    |  |                                      |  |
|                                                                                                    |  |                                      |  |
|                                                                                                    |  |                                      |  |
|                                                                                                    |  |                                      |  |
|                                                                                                    |  |                                      |  |
|                                                                                                    |  |                                      |  |
|                                                                                                    |  |                                      |  |
|                                                                                                    |  |                                      |  |
|                                                                                                    |  |                                      |  |
|                                                                                                    |  |                                      |  |
|                                                                                                    |  |                                      |  |
|                                                                                                    |  |                                      |  |
|                                                                                                    |  |                                      |  |

**Gambar 5.6 Laporan Pengirim**

## 7. Halaman Laporan Penerima

Halaman laporan penerima merupakan halaman yang menampilkan informasi penerima dan terdapat tombol untuk mencetak laporan. Gambar 5.7 laporan penerima merupakan hasil implementasi dari rancangan pada gambar 4.40.

|                         |                            |                                                                         | <b>KANTOR DPRD KOTA SUNGAI PENUH</b>                                                                                     |                |
|-------------------------|----------------------------|-------------------------------------------------------------------------|----------------------------------------------------------------------------------------------------|----------------|
|                         |                            |                                                                         | LAPORAN PENERIMA<br>Alamat: Kecamatan Hamparan Rawang, Kota Sungai Penuh, Jambi<br>No. Telp: 0748 323843 / 22126         |                |
|                         |                            | ibuat Oleh : admin, ID Pengguna : PN/DSP/01, Tanggal Cetak : 29-06-2020 |                                                                                                    |                |
|                         | $\overline{D}$<br>Penerima | Instansi                                                                | Alamat                                                                                                    | Telepon        |
| $\mathbf{1}$            |                            | PA/DSP/47 Badan Kepegawaian Daerah Prov Jambi                           | Jl. RM Nur Admadibrata No.2, Telanaipura, Jambi City, Jambi 36361                                                        | (0741) 668210  |
| $\overline{2}$          |                            | PA/DSP/05 Badan Keuangan Daerah                                         | Jl. Jendral Sudirman No.11                                                                                               | $(0741)$ 23352 |
| 3                       |                            | PA/DSP/09 Badan Perencanaan Pembangunan Daerah                          | IL RM. Nur Atmadibrata No.1                                                                                              | 62507          |
| 4                       |                            | PA/D5P/33 Badan Pertanahan Nasional                                     | Pematang Sulur, Telanaipura                                                                                              | (0741) 63134   |
| 5                       |                            | PA/D5P/29 Biro Umum                                                     | Telanai Pura, Jambi                                                                                                    | (0741) 63134   |
| 6                       |                            | PA/DSP/27 Dian Indah Lestari, S.Pd                                      |                                                                                                    | 085212879038   |
| ŋ.                      |                            | PA/DSP/10 Dinas Kehutanan                                               | Il. Arief Rachman Hakim No.10                                                                                            | (0741)62295    |
| $\overline{\mathbf{g}}$ |                            | PA/DSP/03 Dinas Koperasi dan DSP Tanjab Timur                           | JL Bhayangkara Komplek Perkantoran Bukit Menderang Kantor Bersama Lantai 2 Kelurahan Rano Kecamatan<br>Muara Sabak Barat | (0740) 737000  |
| 9                       |                            | PA/D5P/22 Dinas Koperasi D5P Kab. Tebo                                  | JL R. M. Thaher, Cadika, Rimbo Tengah, Kabupaten Bungo                                                                   | $(0741)$ 23352 |
| 10 <sup>10</sup>        |                            | PA/DSP/23 Dinas Koperasi UMKM Provinsi Jawa Barat                       | Soekarno-Hatta St No.705, Jatisari, Buahbatu, Bandung                                                                    | (022) 7302771  |
| $\overline{11}$         |                            | PA/DSP/35 Dinas Koperasi, DSP, Usaha Mikro Prov Jambi                   | Jl. Jend. A Yani No.11, Telanaipura, Kec. Telanaipura                                                                    | $(0741)$ 23352 |
| 12                      |                            | PA/DSP/13 Dinas Penanaman Modal dan Pelayanan                           | R. Moh. Nuradma Dibrata, Telanaipura, Kec. Telanaipura, Kota Jambi, Jambi 36361                                          | (0741) 63134   |
| 13                      |                            | PA/DSP/12 Dinas Perindustrian dan Perdagangan                           | Jl. Letjend Suprapto No.28                                                                                               | (0741) 62842   |
| 14                      |                            | PA/DSP/11 Dinas Perkebunan                                              | Jl. Yusuf Singedikane No.1 Telanaipura Jambi                                                                             | (0741) 63134   |
|                         |                            | 15 PA/DSP/43 Dinas PUPR                                                 | Jl. H. Agus Salim No.02, Paal Lima, Kec. Kota Baru, Kota Jambi, Jambi 36129                                              | $(0741)$ 63134 |
| 16 <sup>°</sup>         |                            | PA/DSP/20 Dinas Tenaga Kerja, Koperasi & DSP Kota Jambi                 | Jl. H. Agus Salim No.01 Kel, Paal Lima, Kota Baru, Kota Jambi                                                            | 0741-62242     |
| 17                      |                            | PA/DSP/14 Dinas yg Membidangi Koperasi dan UMKM se-<br>prov jambi       | $\omega$                                                                                                    |                |
| 18                      |                            | PA/DSP/28 Direktur Utama LLP - kDSP                                     | JL Gatot Subroto No.94 Pangeran Jakarta Selatan                                                                          | (0741)60144    |
| 19                      |                            | PA/D5P/45 Diskominfo Prov Jambi                                         | Jl. A Yani No.1, Telanaipura, Kec. Telanaipura, Kota Jambi, Jambi 3636                                                   | (0741) 66269   |
| 20 <sup>1</sup>         |                            | PA/D5P/34 DPM-PT5P Provinsi Jambi                                       | R. Moh. Nuradma Dibrata, Telanaipura, Kec. Telanaipura                                                                   | (0741)60144    |
| 21                      | PA/DSP/41 Erdawati         |                                                                         |                                                                                                    | 0812345617181  |
| 22                      |                            | PA/DSP/07 Inspektorat Daerah                                            | Jl. Letjen M.T.Haryono No.2                                                                                              | (0741) 61606   |
| 23.                     | PA/DSP/44 jamkrida         |                                                                         | Central Jakarta City, Jakarta                                                                                            | (021) 2120320  |
| 24                      |                            | PA/DSP/01 Kantor Gubernur Jambi                                         | Jl. A Yani No.1, Telanaipura, Jambi, Kota Jambi, Jambi 36128                                                             | (0741) 66269   |
| 25                      |                            | PA/D5P/40 Kantor Pelayanan Pajak Pratama Jambi                          | JL. Jend. A. Thalib, Telanaipura, Pematang Sulur, Kec. Telanaipura, Kota Jambi                                           | (0741)62295    |
| 26                      |                            | PA/D5P/24 Kanwil Direktorat jenderal Perbendaharaan                     | Jl. M. Yoesoef Singadikane No. 45, Sungai Putri, Jambi, Kota Jambi, Jambi 36122                                          | (0741)60144    |
|                         |                            | Provinsi                                                                |                                                                                                    |                |
|                         |                            | 27 PA/DSP/08 Kementerian Koperasi dan Usaha Kecil dan<br>Menengah       | IL H.R. Rasuna Said Kav. 3-4, 177                                                                                        | 520436674      |
| 28                      |                            | PA/D5P/04 Kementrian Koperasi & D5P RI                                  | Il. H.R. Rasuna Said Kay, 3-4, 177                                                                                       | 520436674      |
| 29                      |                            | PA/D5P/37 Kepala Bidang                                                 |                                                                                                    |                |
| 30                      |                            | PA/DSP/36 Kepala Sekolah SMK N-1                                        | Jl. Jend. A. Thalib, Simpang IV Sipin, Kec. Telanaipura                                                                  | $(0741)$ 62295 |
| 31                      |                            | PA/DSP/31 Ketua Komisi II DPRD Prov Jambi                               | Il. A Yani No.2, Telanaipura, Kec. Telanaipura, Kota                                                                     | (0741) 63134   |
|                         |                            | 32 PA/DSP/39 Ketua RT. 27 Kel. Kenali Besar Kec. Alam Barajo            | RT. 27 Kel. Kenali Besar Kec. Alam Barajo                                                                                | (0741)60144    |
| 33                      |                            | PA/DSP/38 Ketua RT. Perum Astri Vila Mendalo Darat                      | Perum Astri Vila Mendalo Darat                                                                                           | (0741)60144    |
| $34^{\circ}$            |                            | PA/DSP/16 narasumber kegiatan                                           |                                                                                                    |                |
| 35                      | PA/D5P/19 Novita, SE       |                                                                         | jl.H.M.O bafadhal no.71 rt.01 kel.cempaka putih kec.jelutung                                                             | 081235472819   |
| 36 <sup>°</sup>         |                            | PA/DSP/21 Pimpinan Tempat Uji Kompetensi Sertifikasi<br>Bendahara       | II. A Yani No.7, Telanaipura, Kec. Telanaipura, Kota Jambi                                                               | (0741) 60866   |
| 37                      |                            | PA/DSP/30 PPTK dilingkungan diskop DSP prov ibi                         |                                                                                                    | $(0741)$ 23352 |
| 38 <sup>°</sup>         |                            | PA/DSP/42 PT. Wira Karva Sakti                                          | Tungkal                                                                                                    | (0741) 61606   |
| 39                      |                            | PA/DSP/26 Purwanto, SH                                                  |                                                                                                    | 085276728291   |
|                         |                            | 40 PA/DSP/18 Rumah Sakit Jiwa Jambi                                     | Jl. Dr. Purwadi No.KM, Kelurahan No.5, Kenali Besar, Kecamatan Alam                                                      | (0741) 580254  |
| 41                      | PA/DSP/15 sda              |                                                                         |                                                                                                    |                |
|                         |                            | 42 PA/DSP/17 sdr. GM PT Jambi Sapta Manunggal Pratama                   | JL. Brigjen Slamet Riyadi, 9-B, Jambi                                                                                    | (0741) 668409  |
| 43                      |                            | PA/DSP/02 Sekretariat Daerah Provinsi Jambi                             | Jl. Jend A. Yani No.01 Telanaipura, Jambi                                                                                | (0741)60144    |
| 44.                     |                            | PA/DSP/46 SPMLS-TPP                                                     | ä,                                                                                                    | $(0741)$ 62295 |
| 45                      |                            | PA/D5P/25 Tessa Asfinarita, SE                                          |                                                                                                    | 081228392827   |
| 46                      |                            | PA/D5P/48 Universitas Muhammadiyah Jakarta                              | Jl. K.H. Ahmad Dahlan, Cireundeu, Kec. Ciputat Tim., Kota Tangerang Selatan, Banten 15419                                | (021) 7401894  |
|                         |                            | Dibuat Oleh                                                             | Diperiksa Oleh                                                                                                    |                |
|                         |                            | (admin)                                                                 |                                                                                                    |                |
|                         |                            |                                                                         | Cetak<br>Kembali                                                                                                    |                |
|                         |                            |                                                                         |                                                                                                    |                |

**Gambar 5.7 Laporan Penerima**

#### 8. Halaman Laporan Surat Masuk

Halaman laporan surat masuk merupakan halaman yang menampilkan informasi surat masuk dan terdapat tombol untuk mencetak laporan. Gambar 5.8 laporan surat masuk merupakan hasil implementasi dari rancangan pada gambar 4.41.

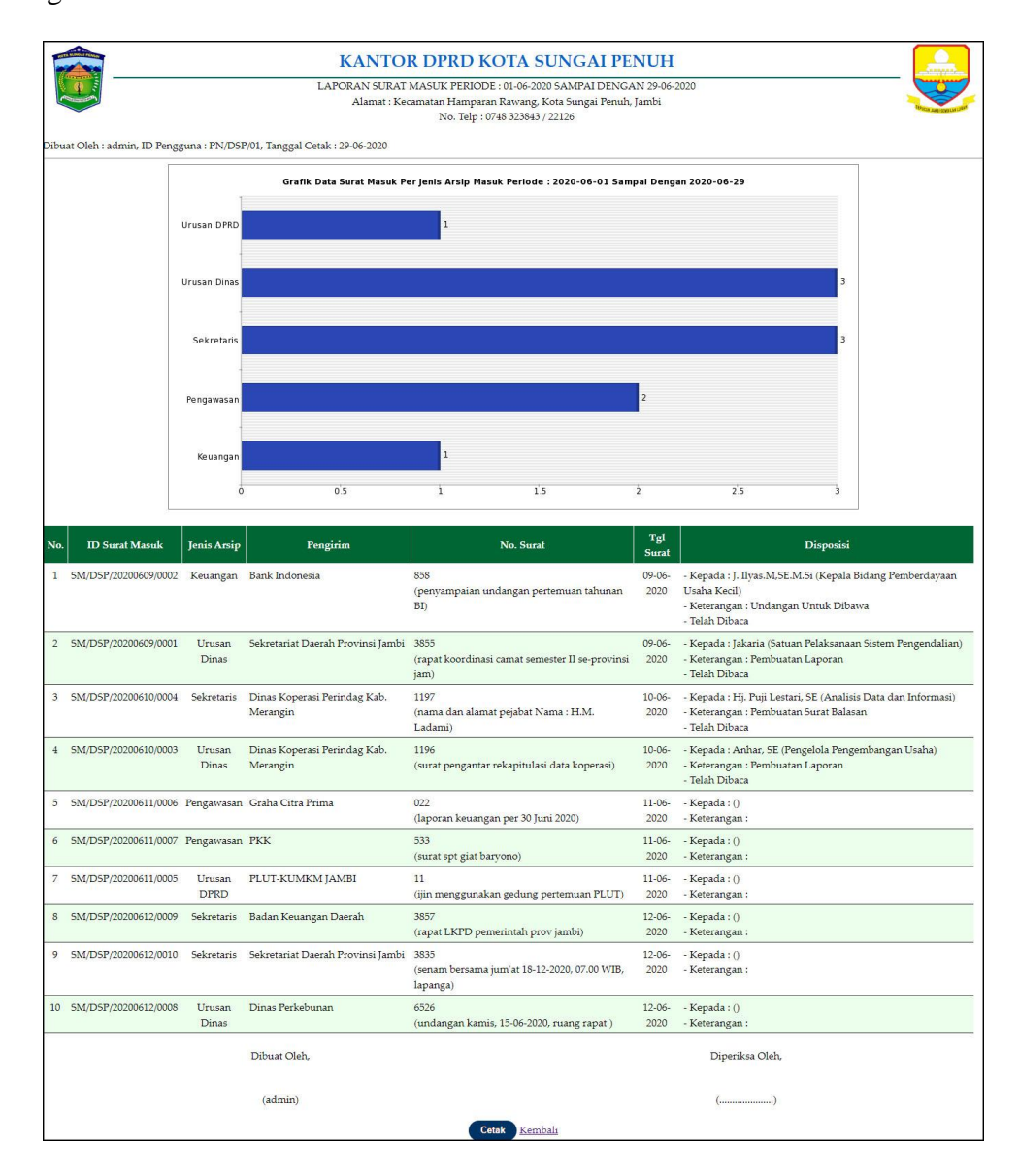

**Gambar 5.8 Laporan Surat Masuk**

#### 9. Halaman Laporan Surat Keluar

Halaman laporan surat keluar merupakan halaman yang menampilkan informasi data surat keluar yang dapat dicetak berdasarkan kebutuhannya. Gambar 5.9 laporan surat keluar merupakan hasil implementasi dari rancangan pada gambar 4.42.

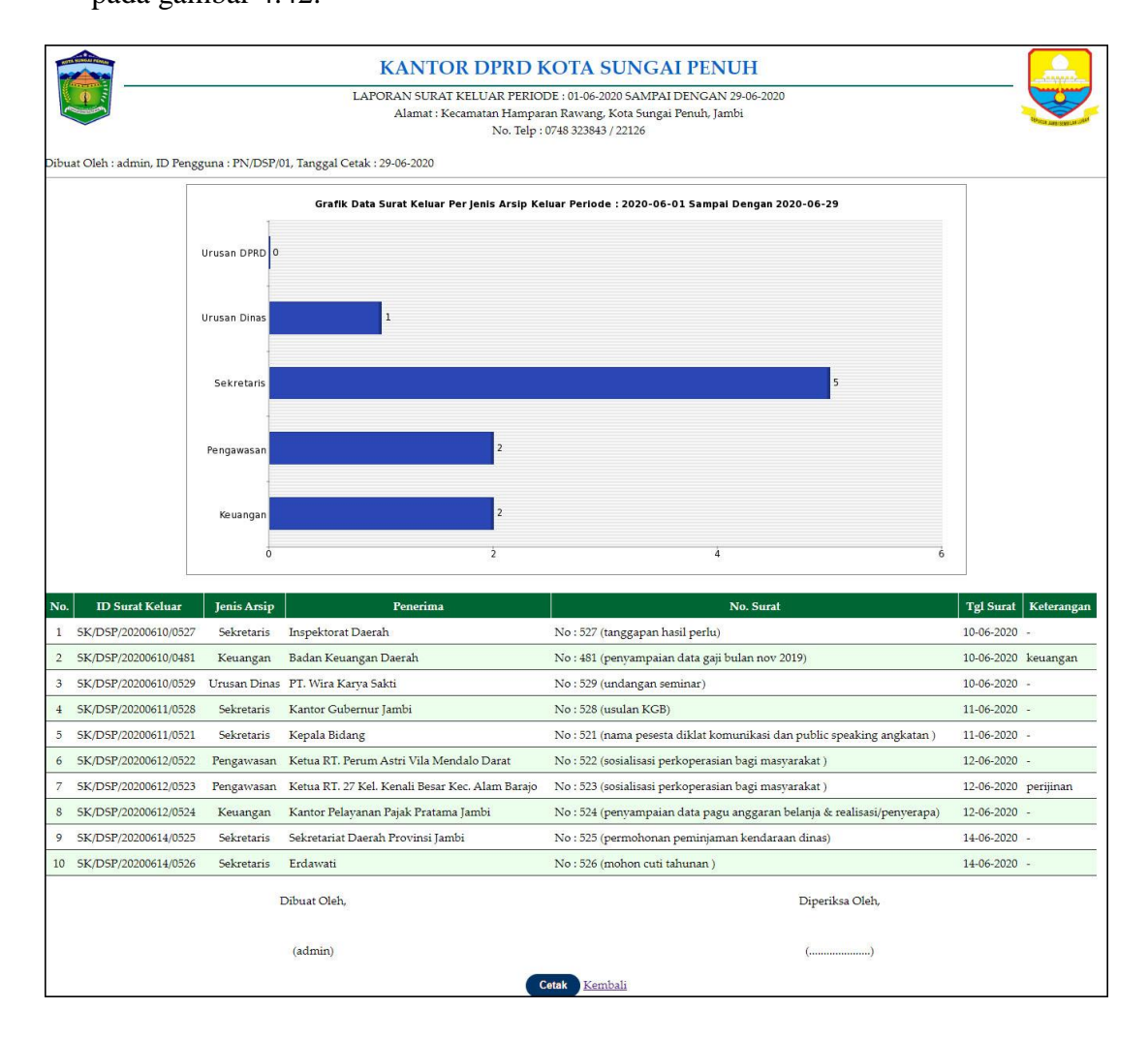

**Gambar 5.9 Laporan Surat Keluar**

#### 10. Halaman *Login*

Halaman *login* merupakan halaman yang dapat digunakan oleh pegawai, admin atau kepala dinas untuk dapat masuk ke halaman utama dengan mengisi nama pengguna dan *password* dengan benar. Gambar 5.10 *login* merupakan hasil implementasi dari rancangan pada gambar 4.43

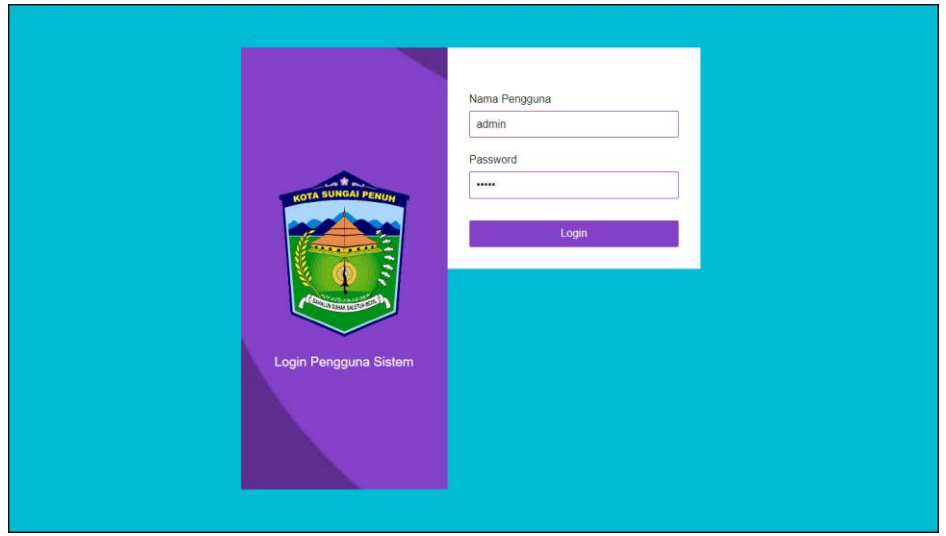

**Gambar 5.10** *Login*

#### 11. Halaman Data Arsip masuk

Halaman input arsip masuk merupakan halaman yang digunakan untuk menambah data arsip masuk pada sistem dan terdapat tabel untuk melihat dan mengelola data. Gambar 5.11 data arsip masuk merupakan hasil implementasi dari rancangan pada gambar 4.44.

|                                       |                          |                       | Sistem Informesi Pengersipen Surat Digital<br>— Pada Kantor DPRD Kota Sungai Penuh |         |
|---------------------------------------|--------------------------|-----------------------|------------------------------------------------------------------------------------|---------|
| Beranda                               | <b>Data Arsip Masuk</b>  |                       |                                                                                    |         |
| Surat Masuk<br>п<br>Surat Keluar<br>n | Jenis Arsip Masuk:       |                       | Cari                                                                               |         |
| Data-Data                             | No.                      | <b>ID Arsip Masuk</b> | Jenis Arsip Masuk                                                                  | Pilihan |
| <b>Pencarian Surat</b><br>п           | $1\,$                    | AM/DSP/03             | Keuangan                                                                           | ×       |
| Laporan                               | $\overline{2}$           | AM/DSP/02             | Pengawasan                                                                         | Q       |
| Password                              | 3                        | AM/DSP/01             | Sekretaris                                                                         | ø       |
| <b>Bantuan</b>                        | 4                        | AM/DSP/04             | Urusan Dinas                                                                       | ⊗       |
| Keluar                                | 5                        | AM/DSP/05             | <b>Urusan DPRD</b>                                                                 | Q       |
|                                       | Halaman: [1]             |                       |                                                                                    |         |
|                                       | <b>Input Arsip Masuk</b> |                       |                                                                                    |         |
|                                       | <b>ID</b> Arsip Masuk    | AM/DSP/06             |                                                                                    |         |
|                                       | Jenis Arsip Masuk        | Dana Bantuan          |                                                                                    |         |
|                                       |                          | <b>Input</b>          |                                                                                    |         |

**Gambar 5.11 Data Arsip Masuk**

12. Halaman Data Arsip Keluar

Halaman input arsip keluar merupakan halaman yang digunakan untuk menambah data arsip keluar pada sistem dan terdapat tabel untuk melihat dan mengelola data. Gambar 5.12 data arsip keluar merupakan hasil implementasi dari rancangan pada gambar 4.45.

|                                           |        |                                              |                           | Sistem Informesi Pengersipen Suret Digitel<br>- Pede Kentor DPRD Kota Sungei Penuh |                          |
|-------------------------------------------|--------|----------------------------------------------|---------------------------|------------------------------------------------------------------------------------|--------------------------|
| <b>Beranda</b>                            |        | Data Arsip Keluar                            |                           |                                                                                    |                          |
| <b>Surat Masuk</b><br><b>Surat Keluar</b> | п<br>п | Jenis Arsip Keluar:                          |                           | Cari                                                                               |                          |
| Data-Data                                 | n      | No.                                          | <b>ID Arsip Keluar</b>    | Jenis Arsip Keluar                                                                 | Pilihan                  |
| <b>Pencarian Surat</b>                    |        | $1\,$                                        | AK/DSP/03                 | Keuangan                                                                           | $\propto$                |
| Laporan                                   |        | $\overline{2}$                               | AK/DSP/02                 | Pengawasan                                                                         | $\propto$                |
| Password                                  |        | 3                                            | AK/DSP/01                 | Sekretaris                                                                         | $\propto$                |
| <b>Bantuan</b>                            |        | $\frac{1}{2}$                                | AK/DSP/04                 | Urusan Dinas                                                                       | $\scriptstyle\rm\approx$ |
| Keluar                                    |        | 5                                            | AK/DSP/05                 | Urusan DPRD                                                                        | ×                        |
|                                           |        | Halaman: [1]                                 |                           |                                                                                    |                          |
|                                           |        | <b>Input Arsip Keluar</b>                    |                           |                                                                                    |                          |
|                                           |        | <b>ID Arsip Keluar</b><br>Jenis Arsip Keluar | AK/DSP/06<br>Dana Bantuan |                                                                                    |                          |
|                                           |        |                                              | <b>Input</b>              |                                                                                    |                          |

**Gambar 5.12 Data Arsip Keluar**

#### 13. Halaman Data Pengirim

Halaman input pengirim merupakan halaman yang digunakan untuk menambah data pengirim pada sistem dan terdapat tabel untuk melihat dan mengelola data. Gambar 5.13 data pengirim merupakan hasil implementasi dari rancangan pada gambar 4.46.

|                          |                |                              | Sistem Informesi Pengersipen Suret Digitel<br>— Pede Kentor DPRD Kota Sungei Penuh |                  |         |
|--------------------------|----------------|------------------------------|------------------------------------------------------------------------------------|------------------|---------|
| Beranda                  |                | <b>Data Pengirim</b>         |                                                                                    |                  |         |
| <b>Surat Masuk</b><br>c  |                |                              |                                                                                    |                  |         |
| B<br><b>Surat Keluar</b> | No.            | <b>ID</b> Pengirim           | Instansi                                                                           | Telepon          | Pilihan |
| Data-Data                | $\,1$          | PM/D5P/48                    | <b>AKSO DANO</b>                                                                   | (0741)60144      | 00      |
| <b>Pencarian Surat</b>   | $\overline{2}$ | PM/DSP/41                    | Badan Karantina Pertanian Kementerian Pertanian                                    | (021) 7816481    | 00      |
| Laporan                  | 3              | PM/DSP/34                    | Badan Kepegawaian Daerah Prov Jambi                                                | (0741) 668210    | 00      |
| Password                 | $\frac{4}{3}$  | PM/DSP/26                    | Badan Ketahanan Pangan Pemerintah Provinsi Jambi                                   | $(0741)$ $42470$ | 08      |
| <b>Bantuan</b>           | $\overline{5}$ | PM/DSP/04                    | Badan Keuangan Daerah                                                              | $(0741)$ 23352   | 00      |
| Keluar                   | 6              | PM/DSP/07                    | Badan Perencanaan Pembangunan Daerah                                               | 62507            | 00      |
|                          | $\overline{7}$ | PM/DSP/18                    | Badan Pusat Statistik Prov Jambi                                                   | (0741) 60497     | 08      |
|                          | $\bf 8$        | PM/DSP/43                    | Bakesbangpol                                                                       | $(0741)$ 23352   | 00      |
|                          | 9              | PM/DSP/30                    | Balitbangda Prov Jambi                                                             | (0741) 62295     | 00      |
|                          | 10             | PM/DSP/47                    | Bank Indonesia                                                                     | (0741) 62277     | 08      |
|                          |                | Halaman: [1] [2] [3] [4] [5] |                                                                                    |                  |         |
|                          |                |                              |                                                                                    |                  |         |
|                          |                | <b>Input Pengirim</b>        |                                                                                    |                  |         |
|                          |                | <b>ID</b> Pengirim           | PM/DSP/49                                                                          |                  |         |
|                          | Instansi       |                              | DPD Provinsi Jambi                                                                 |                  |         |
|                          | Alamat         |                              | 3L. Muhammad Yamin, No. 34, Simpang Pulai                                          |                  |         |
|                          | Telepon        |                              | (0741) 22000                                                                       |                  |         |
|                          |                |                              |                                                                                    |                  |         |

**Gambar 5.13 Data Pengirim**

## 14. Halaman Data Penerima

Halaman input penerima merupakan halaman yang digunakan untuk menambah data penerima pada sistem dan terdapat tabel untuk melihat dan mengelola data. Gambar 5.14 data penerima merupakan hasil implementasi dari rancangan pada gambar 4.47.

|                     |                     |                              | Sistem Informesi Pengersipen Suret Digitel<br>— Pede Kentor DPRD Kota Sungei Penuh |                 |                           |
|---------------------|---------------------|------------------------------|------------------------------------------------------------------------------------|-----------------|---------------------------|
|                     |                     |                              |                                                                                    |                 |                           |
| Beranda             |                     |                              |                                                                                    |                 |                           |
| <b>Surat Masuk</b>  | H.                  | Data Penerima                |                                                                                    |                 |                           |
| <b>Surat Keluar</b> | No.<br>n            | <b>ID</b> Penerima           | Instansi                                                                           | <b>Telepon</b>  | Pilihan                   |
| Data-Data           | $\mathbf{1}$<br>٠   | PA/DSP/47                    | Badan Kepegawaian Daerah Prov Jambi                                                | (0741) 668210   | $\bullet\infty$           |
| Pencarian Surat     | $\overline{2}$<br>n | PA/DSP/05                    | Badan Keuangan Daerah                                                              | $(0741)$ 23352  | 08                        |
| Laporan             | 3                   | PA/DSP/09                    | Badan Perencanaan Pembangunan Daerah                                               | 62507           | 08                        |
| Password            | $\overline{4}$      | PA/DSP/33                    | Badan Pertanahan Nasional                                                          | (0741) 63134    | $\bullet\infty$           |
| Bantuan             | 5                   | PA/DSP/29                    | <b>Biro Umum</b>                                                                   | (0741) 63134    | $\bullet\circ$            |
| Keluar              | 6                   | PA/DSP/27                    | Dian Indah Lestari, S.Pd                                                           | 085212879038    | 08                        |
|                     | $\overline{z}$      | PA/DSP/10                    | Dinas Kehutanan                                                                    | $(0741)$ 62295  | 08                        |
|                     | 8                   | PA/DSP/03                    | Dinas Koperasi dan DSP Tanjab Timur                                                | (0740) 737000   | 08                        |
|                     | 9                   | PA/DSP/22                    | Dinas Koperasi DSP Kab. Tebo                                                       | $(0741)$ 23352  | $\bullet$                 |
|                     | 10                  | PA/DSP/23                    | Dinas Koperasi UMKM Provinsi Jawa Barat                                            | $(022)$ 7302771 | $\curvearrowright \infty$ |
|                     |                     | Halaman: [1] [2] [3] [4] [5] |                                                                                    |                 |                           |
|                     |                     |                              |                                                                                    |                 |                           |
|                     |                     | <b>Input Penerima</b>        |                                                                                    |                 |                           |
|                     |                     | <b>ID</b> Penerima           | PA/DSP/49                                                                          |                 |                           |
|                     | Instansi            |                              | Ketua Komisi II DPRD Prov Jambi                                                    |                 |                           |
|                     | Alamat              |                              | J1. A Yani No.2, Islanaipuna, Kes. Islanaipuna, Kota                               |                 |                           |
|                     |                     |                              |                                                                                    |                 |                           |
|                     | Telepon             |                              | (0741) 63134                                                                       |                 |                           |
|                     |                     |                              | Input                                                                              |                 |                           |

**Gambar 5.14 Data Penerima**

15. Halaman Input Surat Masuk

Halaman input surat masuk merupakan halaman yang digunakan untuk menambah data surat masuk pada sistem. Gambar 5.15 input surat masuk merupakan hasil implementasi dari rancangan pada gambar 4.48.

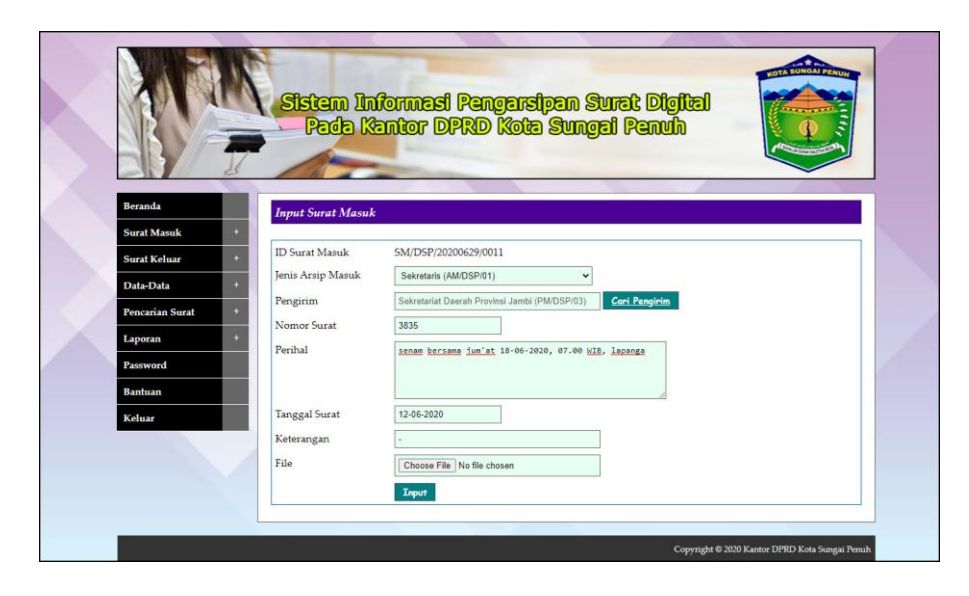

**Gambar 5.15 Input Surat Masuk**

#### 16. Halaman Data Disposisi

Halaman data disposisi merupakan halaman yang digunakan untuk menambah data pemasukan pada sistem dengan mengisi disposisi kepada dan isi disposisi. Gambar 5.16 data disposisi merupakan hasil implementasi dari rancangan pada gambar 4.49.

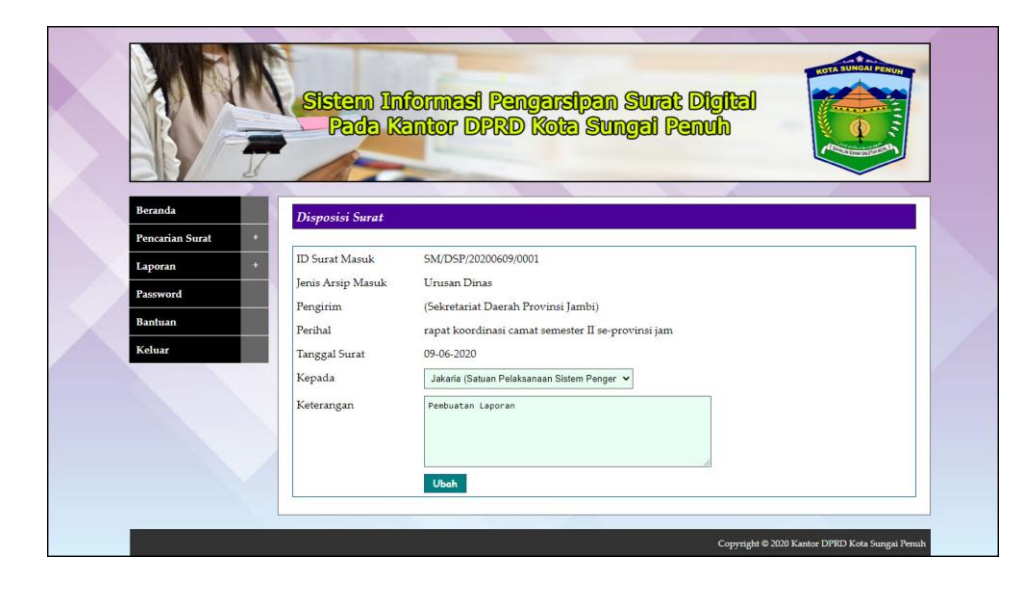

**Gambar 5.16 Data Disposisi**

#### 17. Halaman Input Surat Keluar

Halaman input surat keluar merupakan halaman yang digunakan untuk menambah data surat keluar pada sistem. Gambar 5.17 input surat keluar merupakan hasil implementasi dari rancangan pada gambar 4.50.

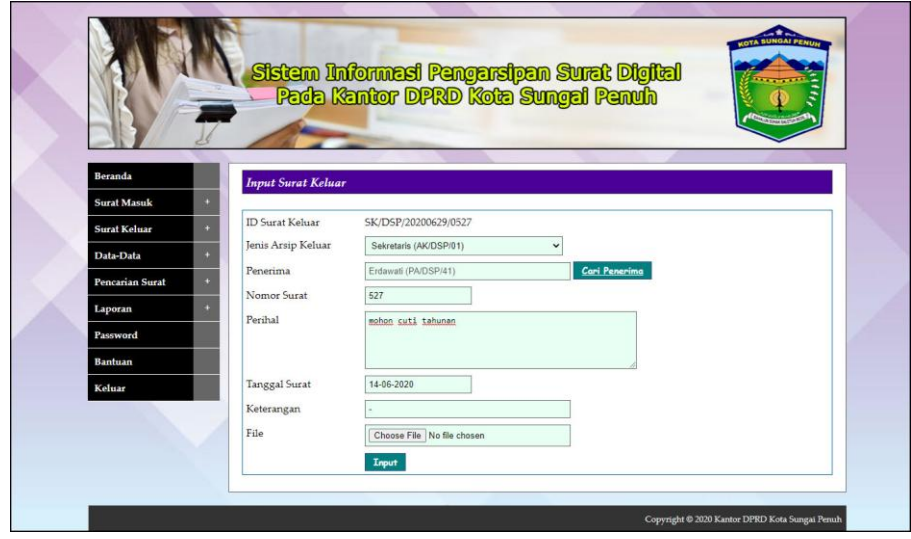

**Gambar 5.17 Input Surat Keluar**

### **5.2 PENGUJIAN**

Pada tahap ini dilakukan pengujian menggunakan metode pengujian *black box* dimana penulis melakukan pengecekan hasil keluaran dari aplikasi dan apabila hasil keluar tidak sesuai atau terjadi kesalahan maka penulis melakukan perbaikan agar hasil keluar dari aplikasi sesuai dengan hasil yang diharapkan. Dan berikut ini merupakan tabel-tabel pengujian yang dilakukan, antara lain

| No. | <b>Deskripsi</b>        | <b>Prosedur</b><br>Pengujian | <b>Masukan</b>                                                        | Keluaran yang<br><b>Diharapkan</b> | Hasil yang<br>didapat           | Kesimpulan |
|-----|-------------------------|------------------------------|-----------------------------------------------------------------------|------------------------------------|---------------------------------|------------|
|     | Pengujian<br>pada login | Menjalakan<br>sistem         | Isi nama<br>$p$ engguna $=$<br>"admin" dan<br>$password =$<br>"admin" | Menuju ke<br>halaman<br>beranda    | Menuju ke<br>halaman<br>beranda | Baik       |

**Tabel 5.1 Tabel Pengujian** *Login*

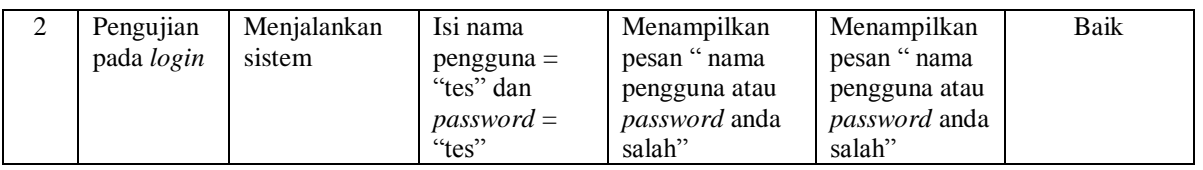

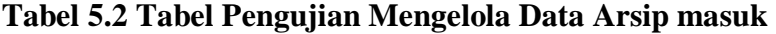

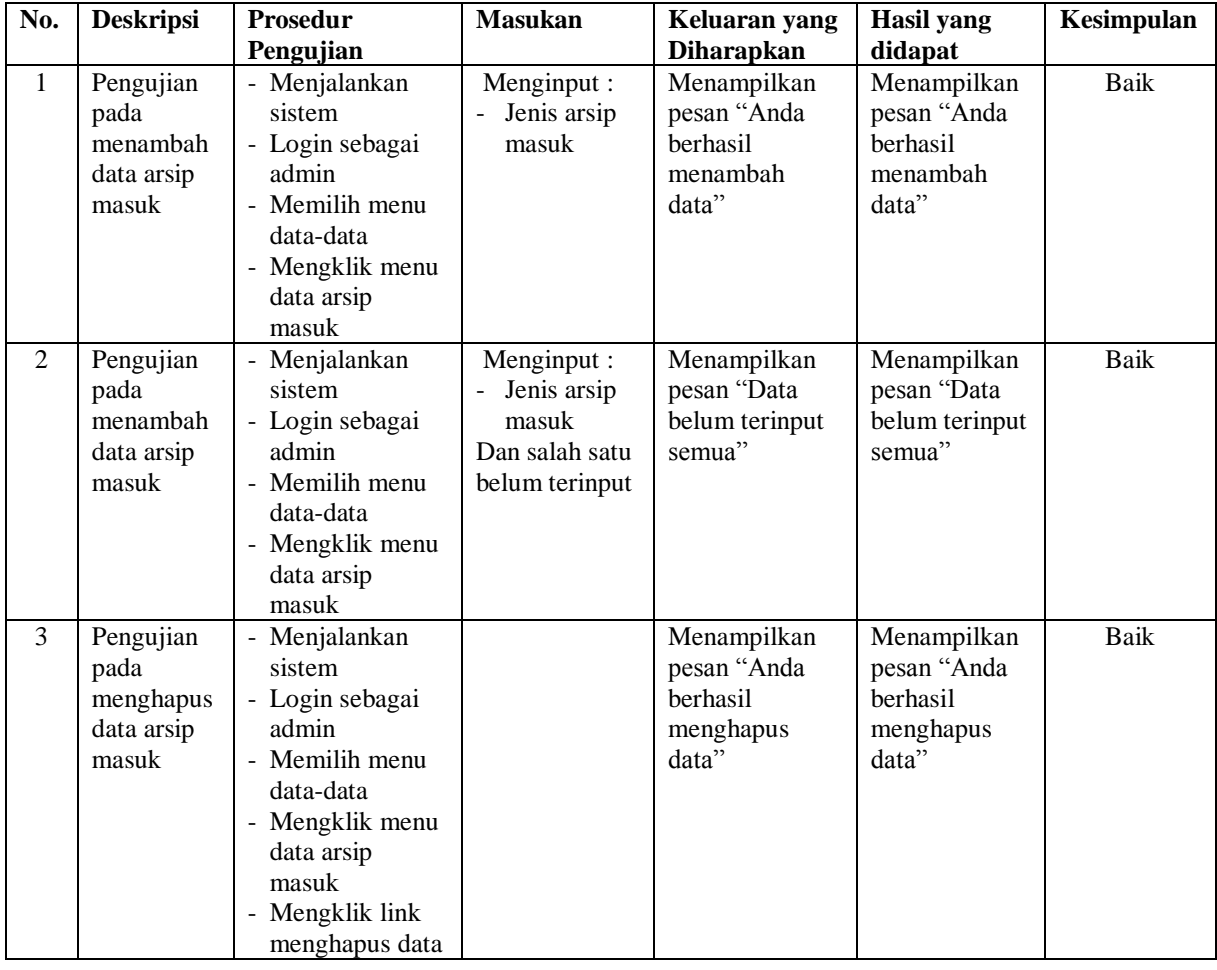

# **Tabel 5.3 Tabel Pengujian Mengelola Data Arsip Keluar**

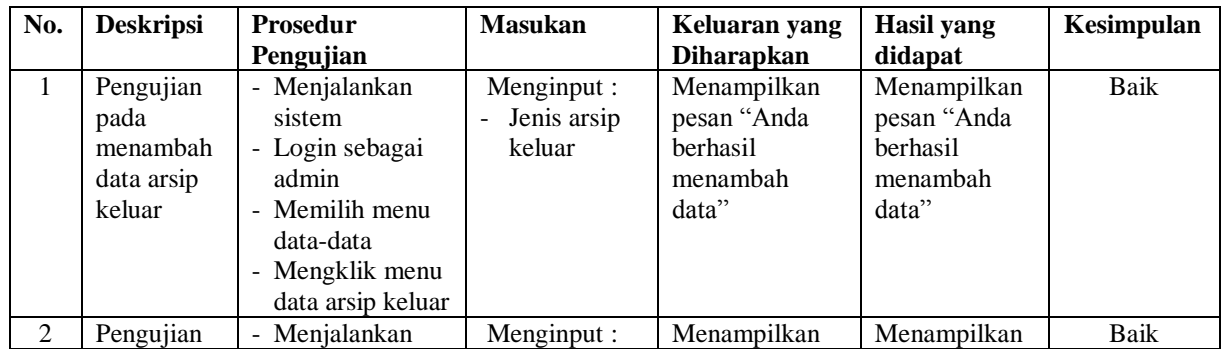

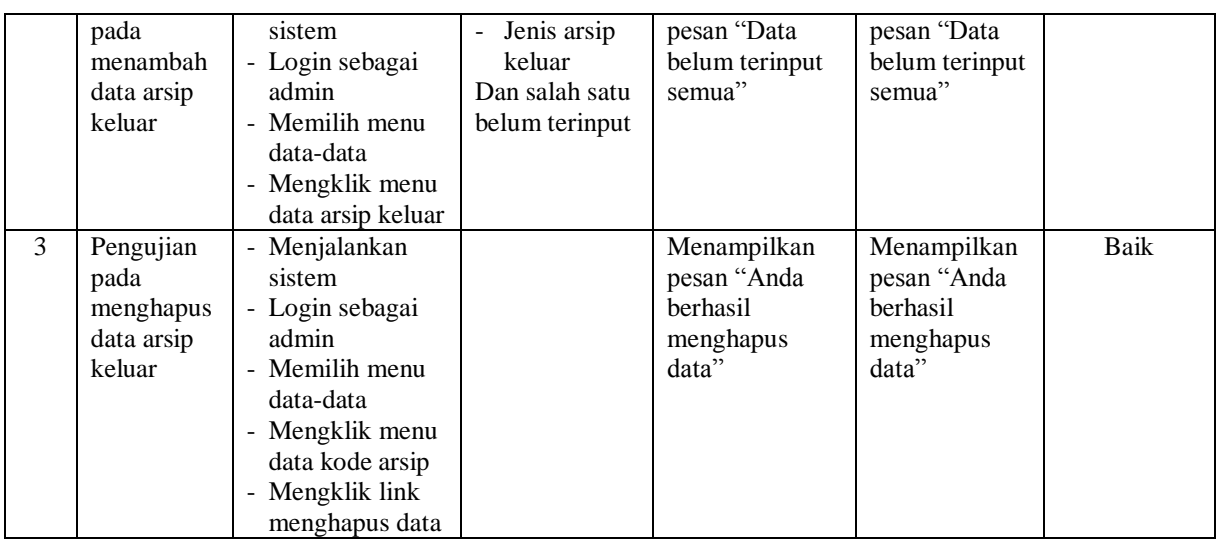

# **Tabel 5.4 Tabel Pengujian Mengelola Data Pengirim**

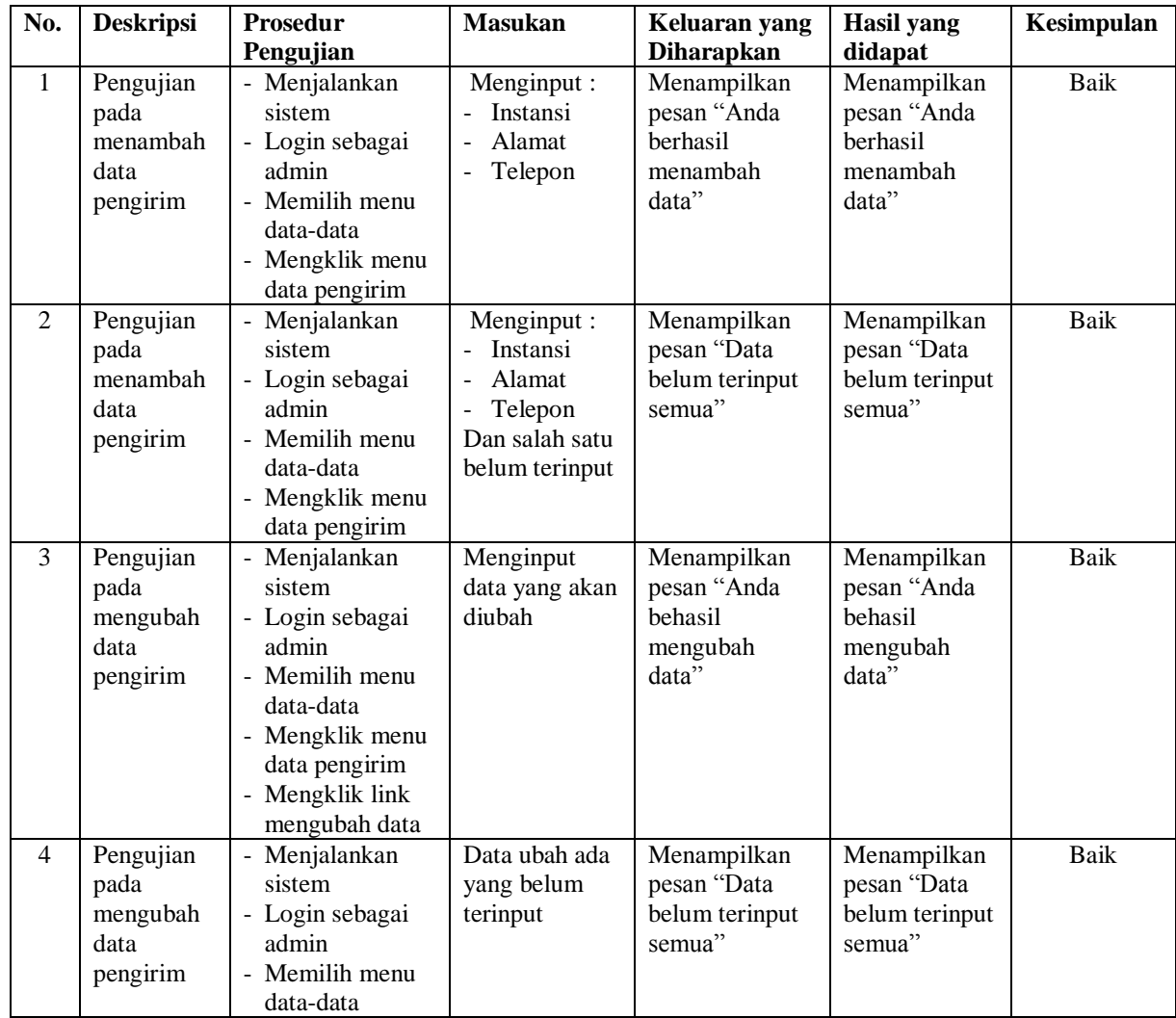

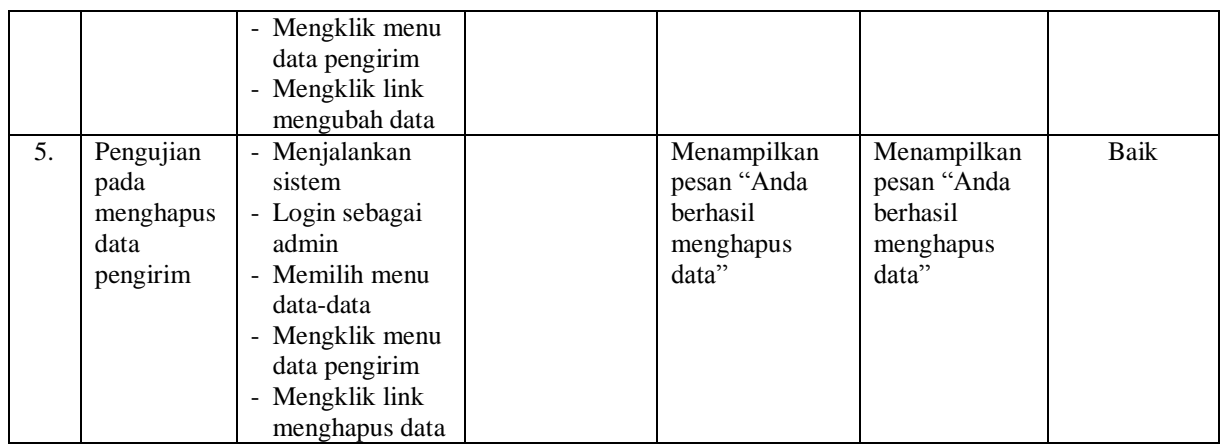

# **Tabel 5.5 Tabel Pengujian Mengelola Data Penerima**

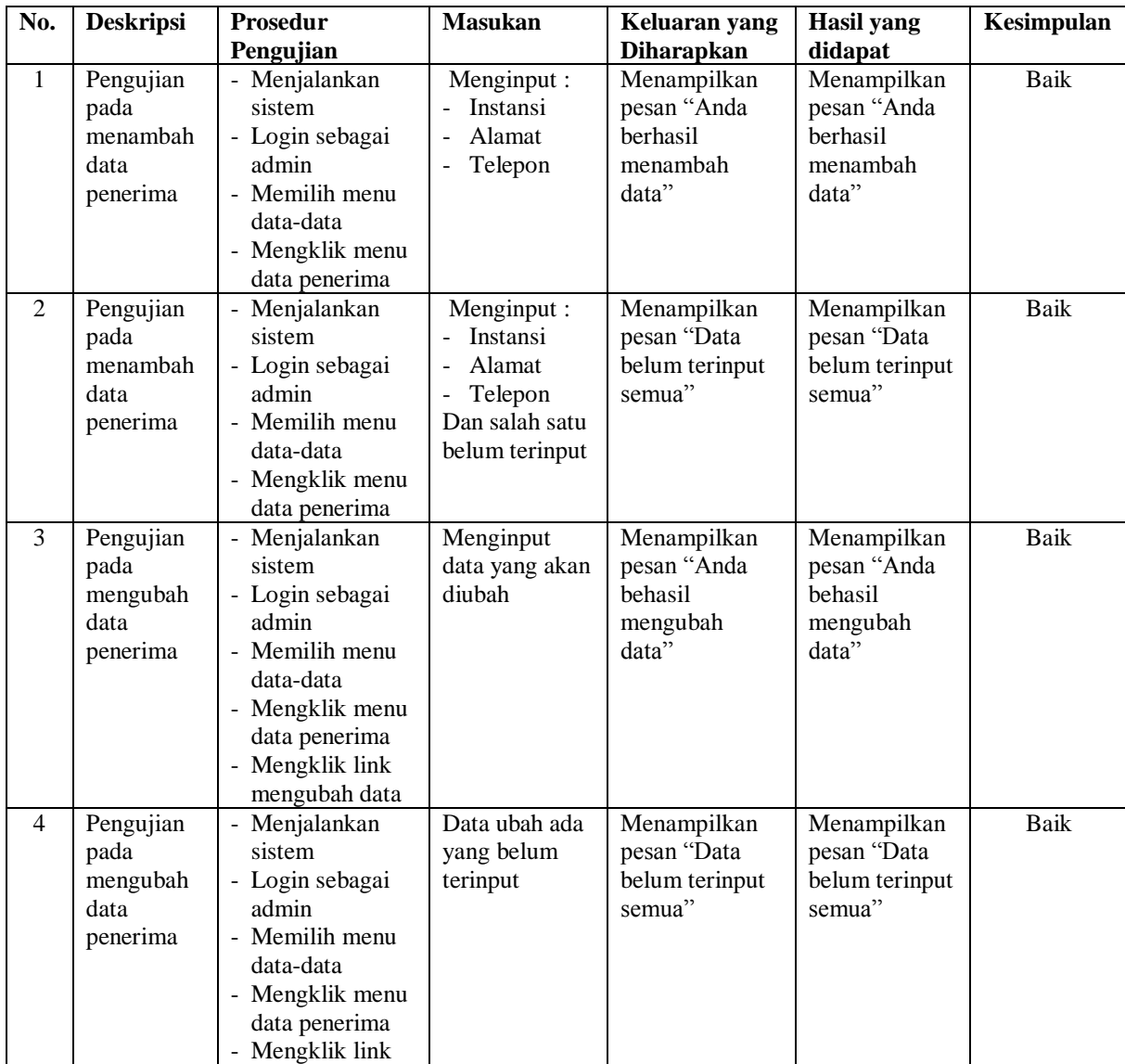

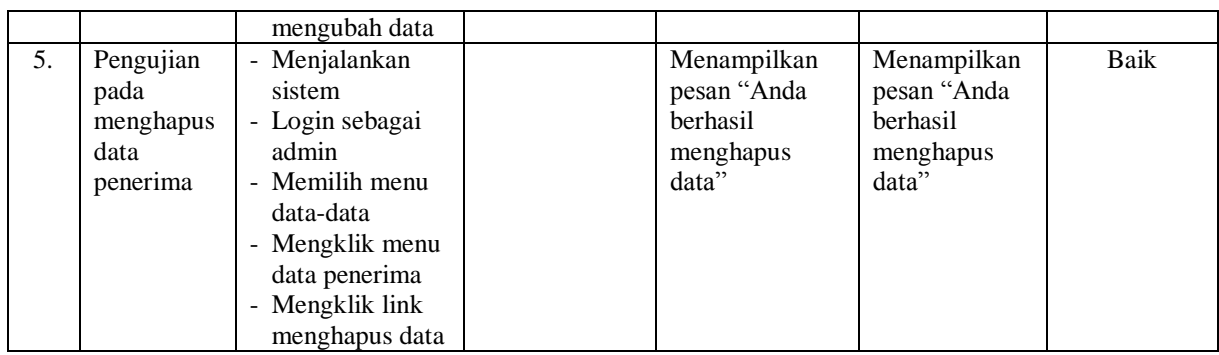

## **Tabel 5.6 Tabel Pengujian Mengelola Data Surat Masuk**

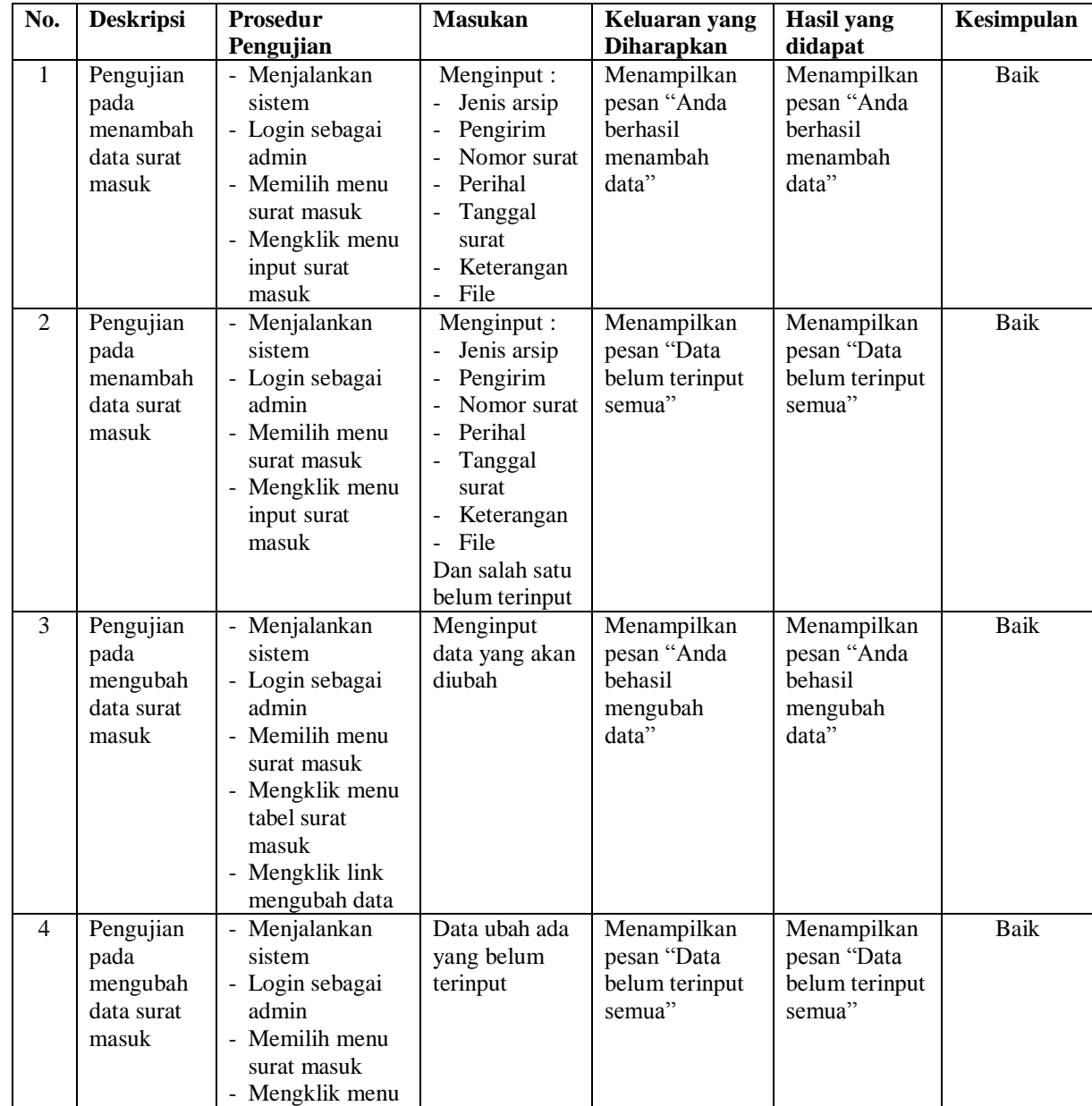

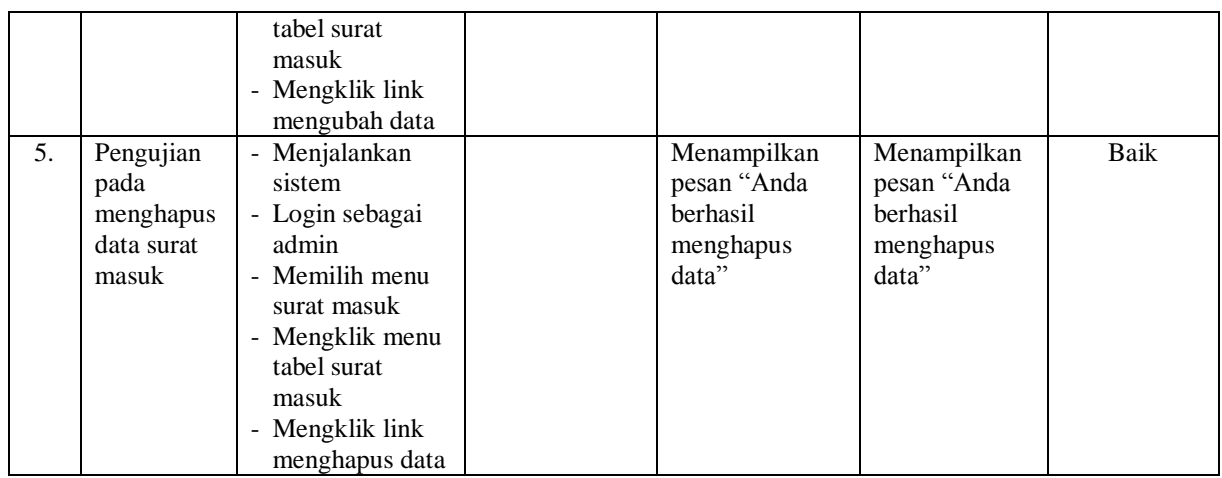

# **Tabel 5.7 Tabel Pengujian Mengelola Data Surat Keluar**

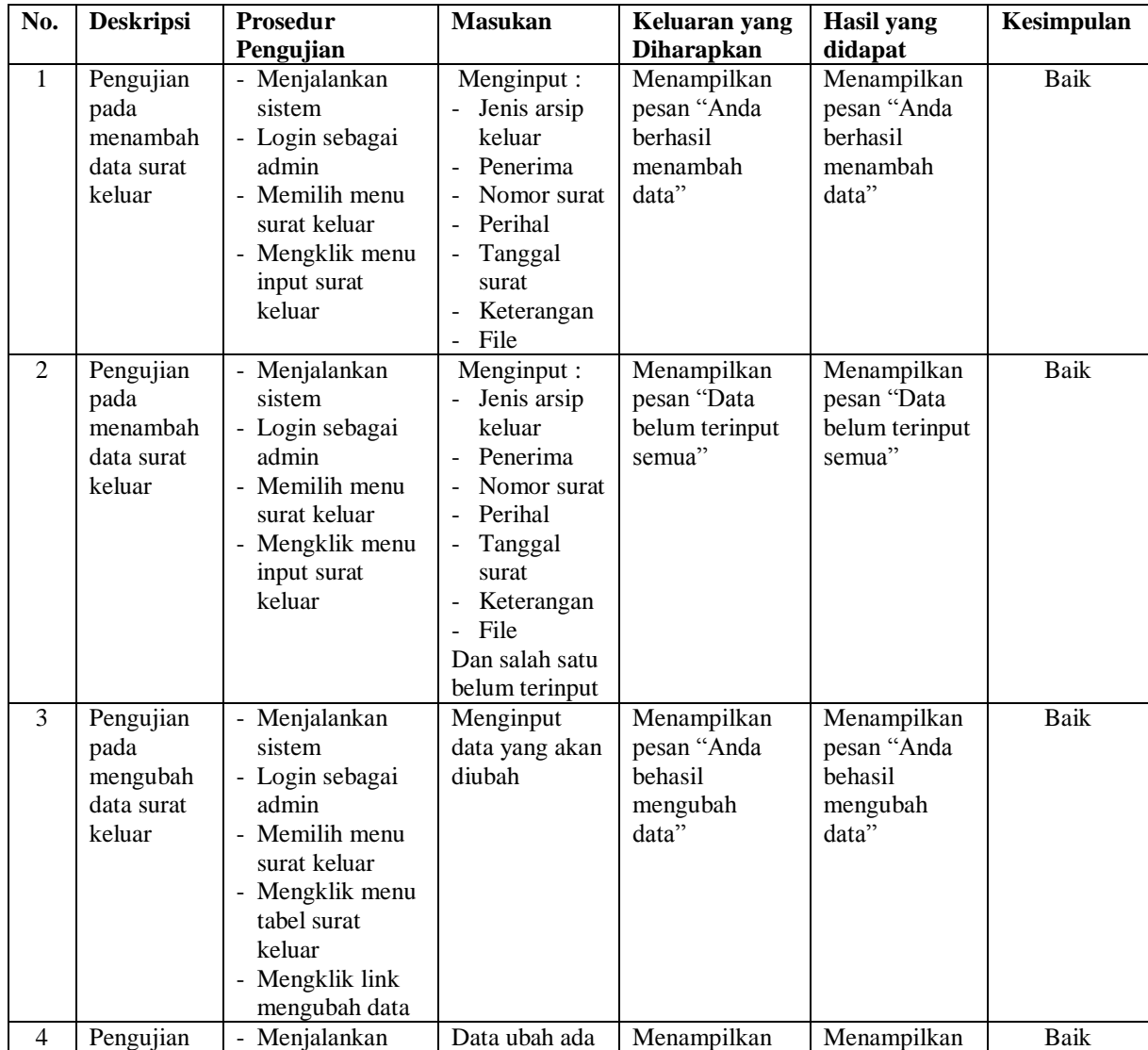

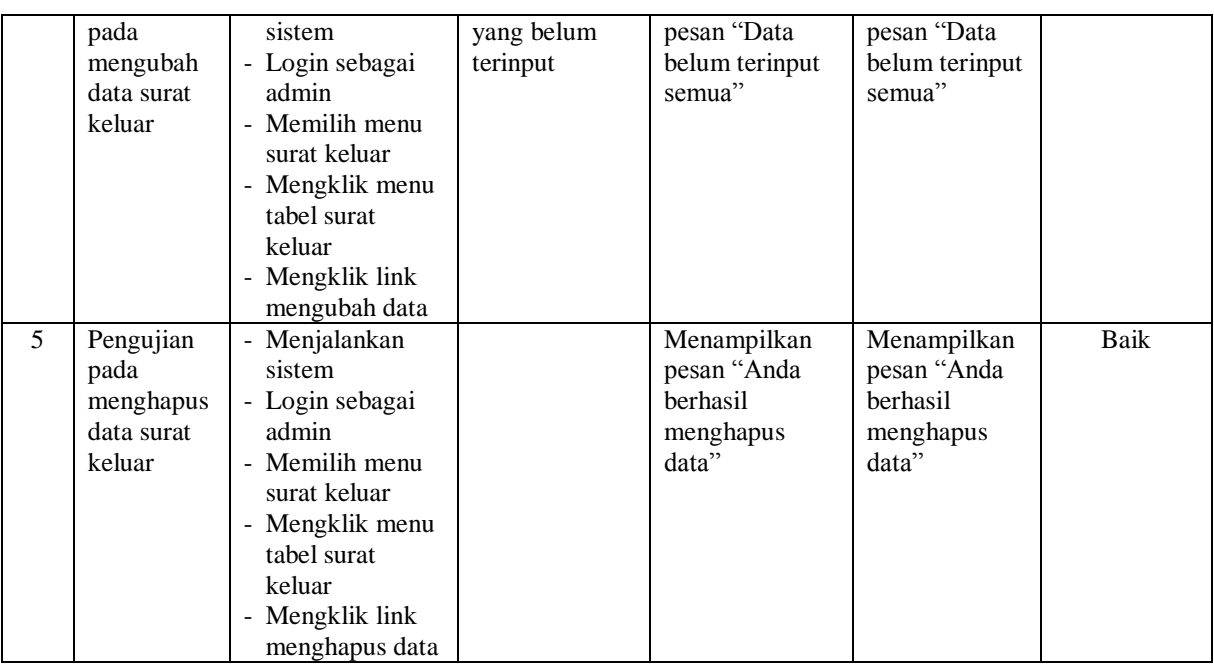

# **Tabel 5.8 Tabel Pengujian Mengelola Data Pengguna**

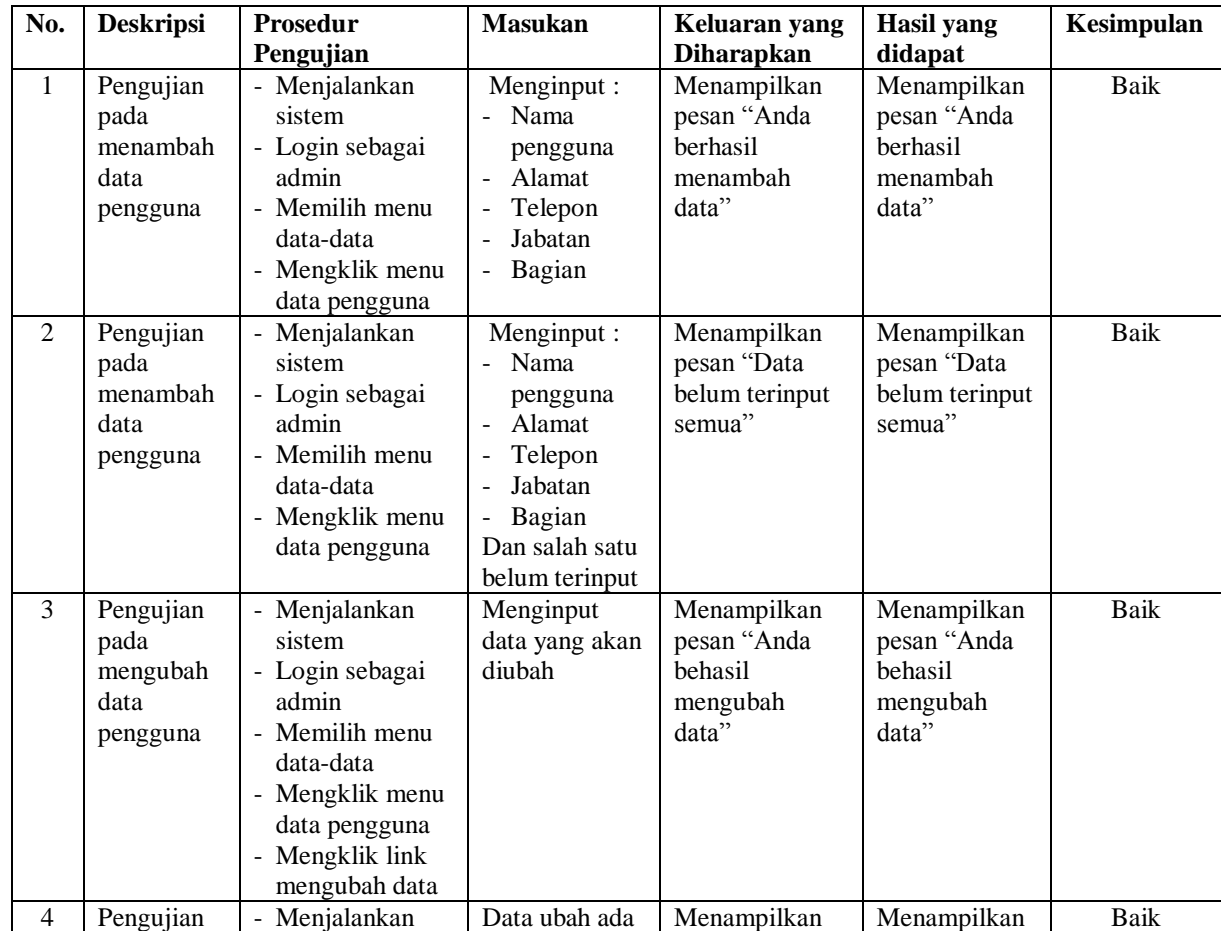

|   | pada      | sistem          | yang belum | pesan "Data     | pesan "Data     |      |
|---|-----------|-----------------|------------|-----------------|-----------------|------|
|   | mengubah  | - Login sebagai | terinput   | belum terinput  | belum terinput  |      |
|   | data      | admin           |            | semua"          | semua"          |      |
|   | pengguna  | - Memilih menu  |            |                 |                 |      |
|   |           | data-data       |            |                 |                 |      |
|   |           | - Mengklik menu |            |                 |                 |      |
|   |           | data pengguna   |            |                 |                 |      |
|   |           | - Mengklik link |            |                 |                 |      |
|   |           | mengubah data   |            |                 |                 |      |
| 5 |           |                 |            |                 |                 | Baik |
|   | Pengujian | - Menjalankan   |            | Menampilkan     | Menampilkan     |      |
|   | pada      | sistem          |            | pesan "Anda     | pesan "Anda     |      |
|   | menghapus | - Login sebagai |            | <b>berhasil</b> | <b>berhasil</b> |      |
|   | data      | admin           |            | menghapus       | menghapus       |      |
|   | pengguna  | - Memilih menu  |            | data"           | data"           |      |
|   |           | data-data       |            |                 |                 |      |
|   |           | - Mengklik menu |            |                 |                 |      |
|   |           | data pengguna   |            |                 |                 |      |
|   |           | - Mengklik link |            |                 |                 |      |
|   |           | menghapus data  |            |                 |                 |      |

**Tabel 5.9 Tabel Pengujian Memberikan Disposisi Surat**

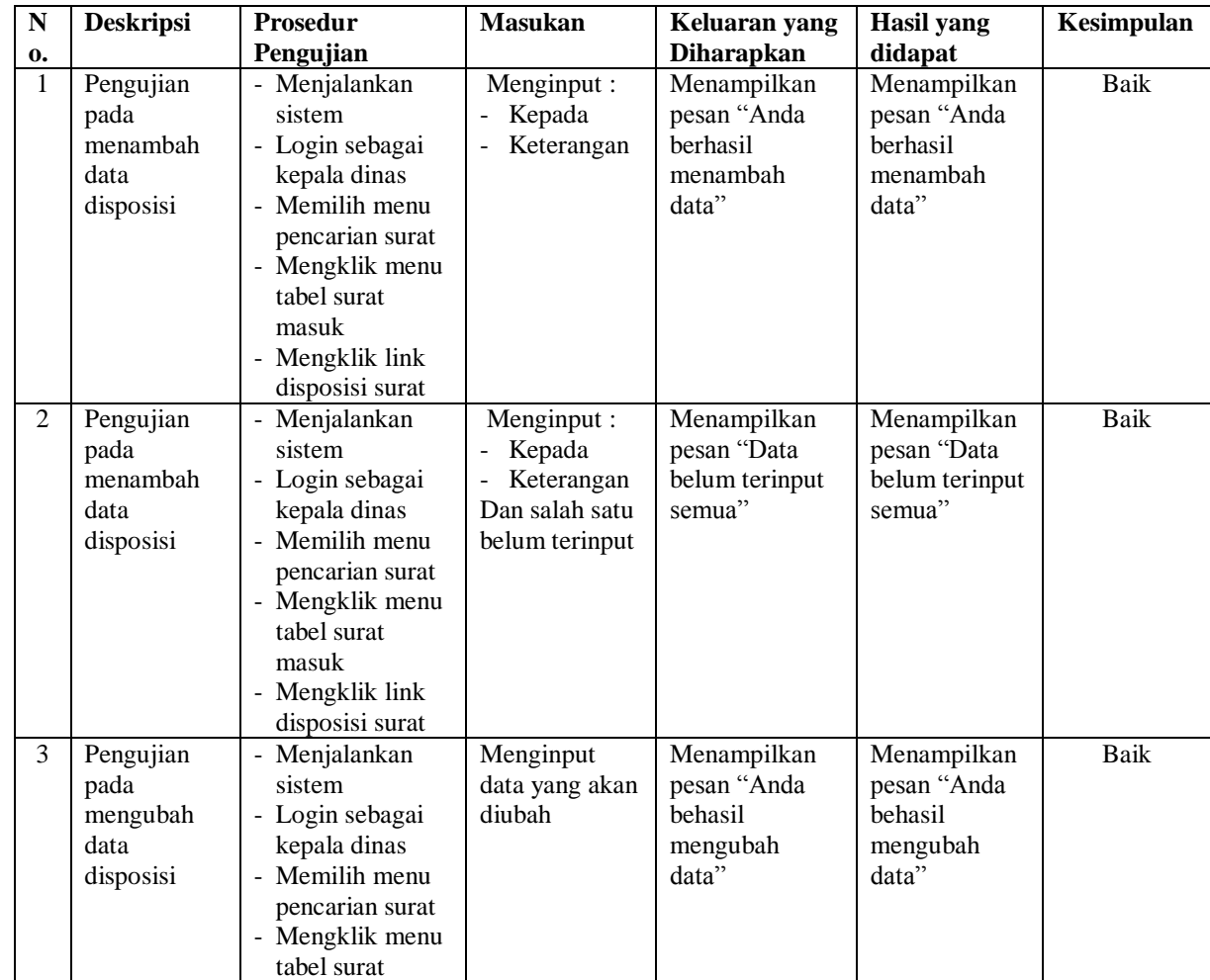

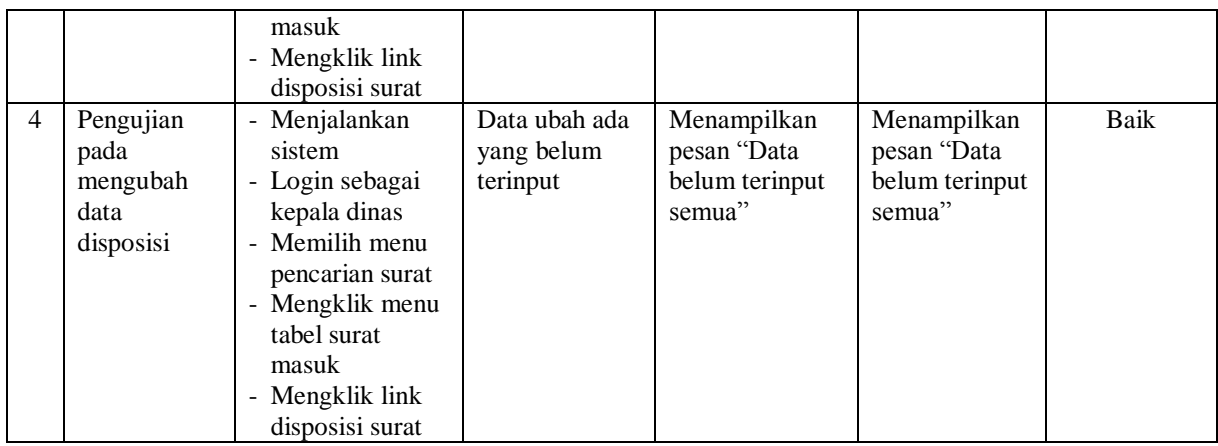

## **5.3 ANALISIS HASIL YANG DICAPAI OLEH SISTEM**

Adapun analisis hasil yang dicapai oleh sistem informasi pengarsipan surat digital pada Kantor DPRD Kota Sungai Penuh yang telah dibangun dengan menggunakan bahasa pemograman PHP untuk mengatasi permasalahan, antara lain :

- 1. Sistem dirancang dapat menyimpan pengarsipan surat masuk dan surat keluar dalam bentuk *file* digital seperti jpg, pdf, dan *word* yang menggunakan DBMS MySQL
- 2. Sistem yang dirancang dapat melakukan pencarian data surat masuk dan surat keluar sehingga dapat memberikan informasi lebih cepat dan lebih akurat
- 3. Sistem yang dirancang dapat rekapitulasi laporan yang diperlukan khususnya untuk laporan arsip masuk, laporan arsip keluar, laporan surat masuk, dan laporan surat keluar

#### **5.3.1 Kelebihan Sistem**

Adapun kelebihan dari sistem baru ini adalah sebagai berikut :

- 1. Sistem dapat menyimpan pengarsipan dalam bentuk file di dalam DBMS MySQL sehingga tidak mudah lebih aman, tidak mudah rusak, dan kapasitas yang sangat besar
- 2. Sistem dapat melakukan pencarian, penambahan, pengubahan dan penghapusan data yang akan dikelola sehingga memudahkan pegawai dalam melakukan pekerjaan dan mendapatkan informasi yang tepat dan cepat
- 3. Sistem juga dapat membuat rekapitulasi laporan sesuai dengan kebutuhannya.

#### **5.3.2 Kekurangan Sistem**

Dan kekurangan dari sistem baru ini adalah sebagai berikut :

- 1. Belum adanya fitur yang dapat melakukan pencarian data surat masuk dan surat keluar secara *online* bagi pegawai kantor.
- 2. Belum terdapatnya pengaturan untuk penomoran surat secara sistem dan masih perlu diinput dengan mengisi kolom tersedia.